# **Example of Strategy for an optimized digital mapping of an excavation**

#### *Implementation in the archaeological site of Puig Ciutat, Barcelona*

Robert Tamba<sup>1,2</sup>, Angels Pujol<sup>3</sup>, Ekhine Garcia<sup>4</sup>, Carles Padròs<sup>3,5</sup>, Mireia Romero<sup>2</sup>, Roger Sala<sup>1,3</sup>

1 SOT Archaeological Prospection, 2 Universitat de Barcelona, Departament de didàctica de les ciències socials, 3 GIRA Association, 4 Euskal Herriko Unibertsitatea, Mineralogia eta Petrologia saila, 5 Institut Català d'Arqueologia Clàsica

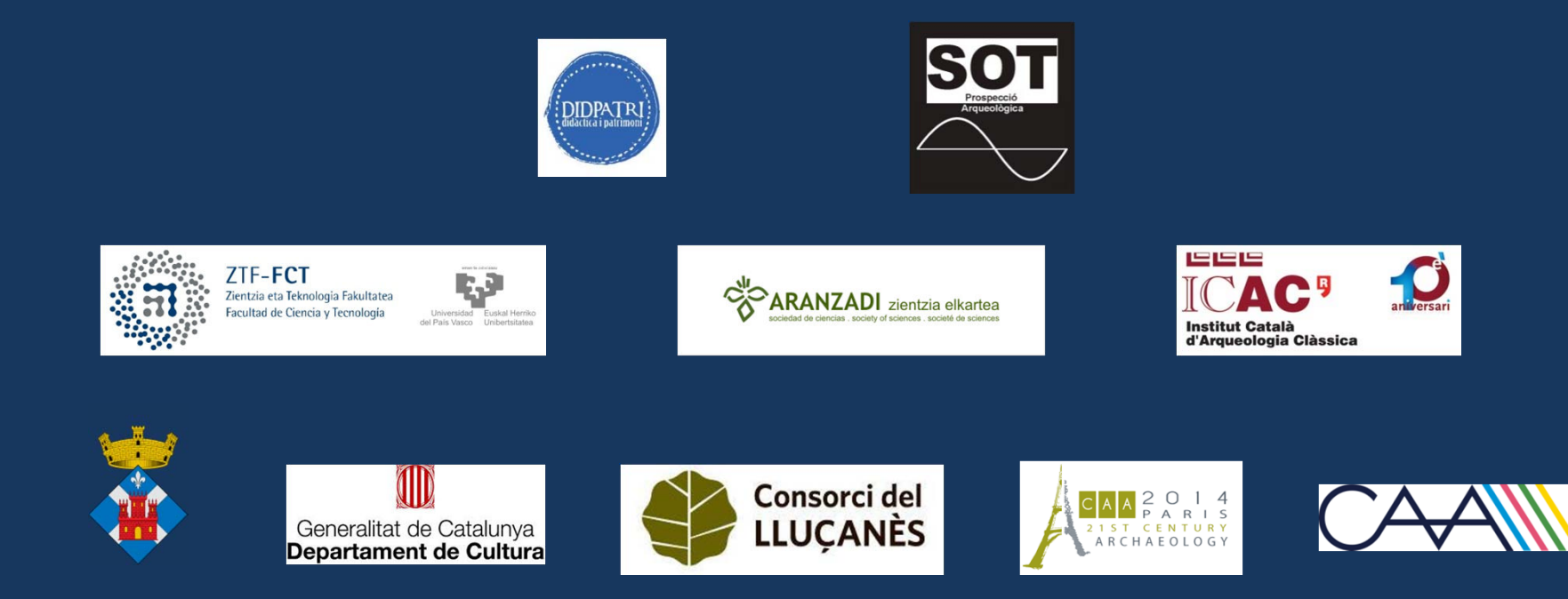

### **Example of Strategy for an optimized digital mapping of an excavation**

#### **Context of application: The archaeological site of Puig Ciutat**

#### **Puig Ciutat is a Roman settlement used as a test site for the implementation of new methodologies**

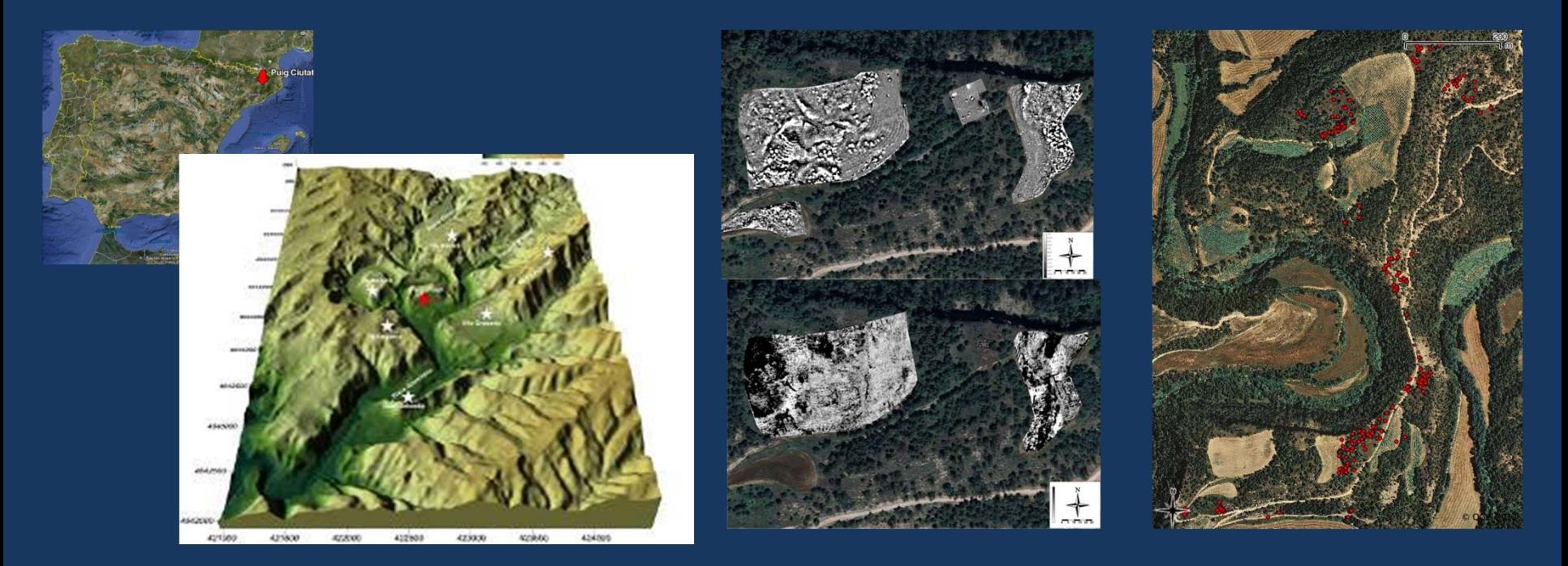

**The project needed a methodological approach and a platform for a combined interpretation of both exploration and excavation results**

**The main limiting factors being a limited budget, only two weeks of excavation per year, a processing depending on volunteer work and no staff fully dedicated to the projected**

### **Example of Strategy for an optimized digital mapping of an excavation**

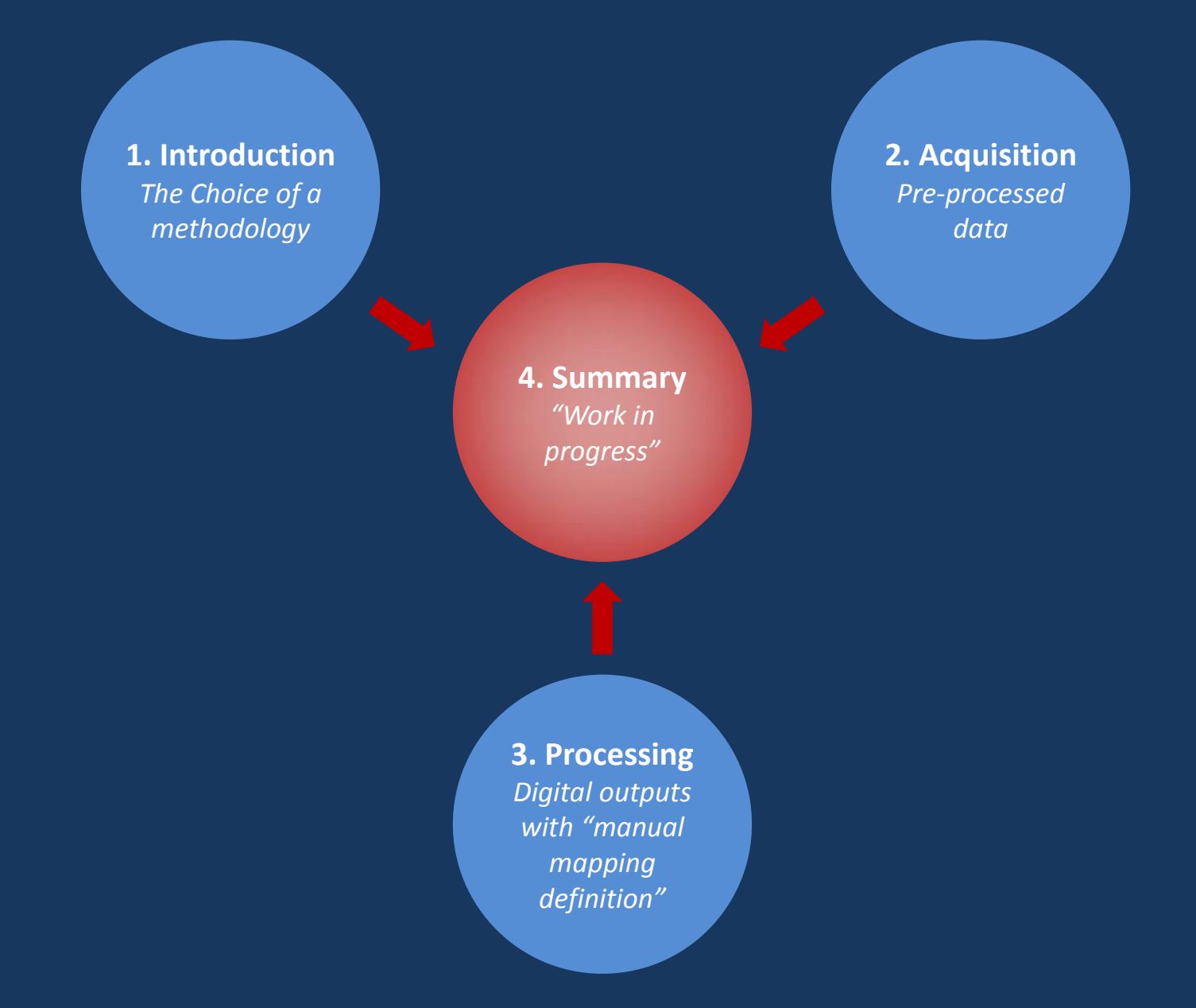

### **PART 1 Introduction The Choice of a Methodology**

**PART 2 Acquisition Pre‐processed data**

### **PART 3 Processing Digital outputs with a "manual definition"**

**PART 4 Summary "Work in Progress"**

#### **1.1 Mapping an excavation: From manual to digital**

#### **First campaigns with manual mapping**

#### **Third campaign with a total station Easy use for the referencing of artefacts**

**Fourth campaign with a robotized total station**

Local references for each excavated sector Difficult comparison with exploration results

Problems to define a nomenclature for the acquired points

Problems to decide when to use it without losing the definition of the manual approach

Only one operator for the mapping

Acquisition with a clear nomenclature limiting field documentation

Implementation of a protocol for the digital mapping of the excavation

**Manual measures** + Dumpy level  $\left\{\begin{matrix} 1 \\ 2 \end{matrix}\right\}$  Separated (X, Y) and Z

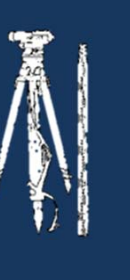

**Relative references Continuous representation**

**Manual measures** + Dumpy level  $\left\{\begin{matrix} 1 \\ 2 \end{matrix}\right\}$  Separated (X, Y) and Z

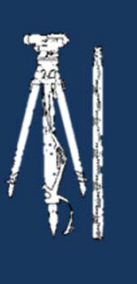

**Relative references Continuous representation Manual transfer to digital formats**

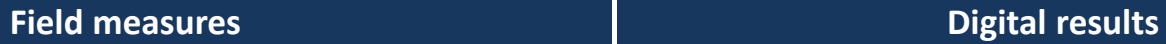

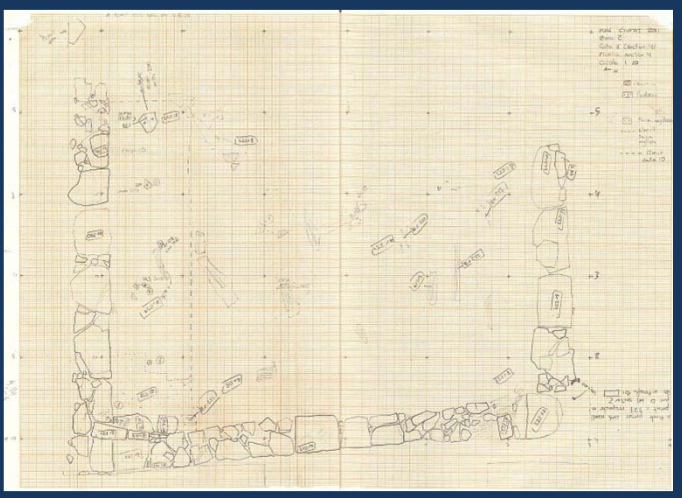

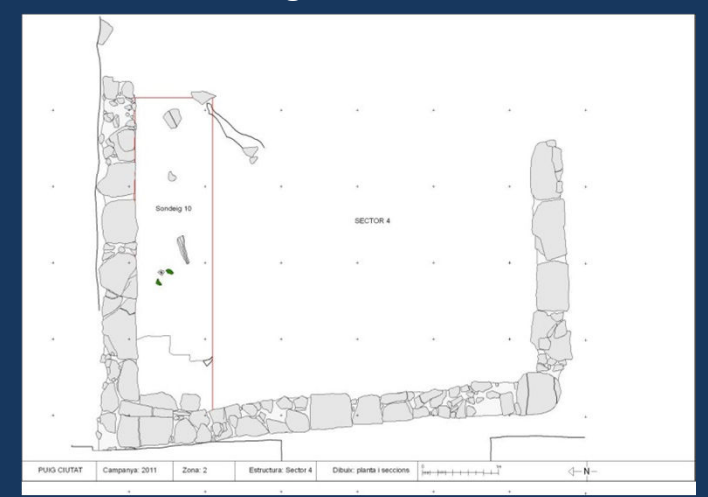

**Differential GPS**

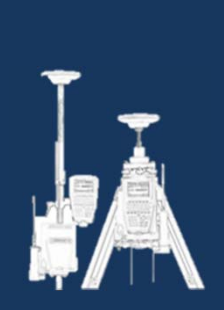

**Varying precision Satellite coverage dependent**

**Differential GPS**

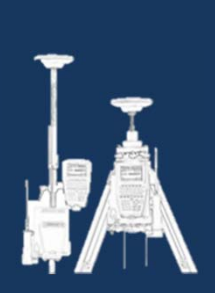

**Varying precision Satellite coverage dependent Used for global referencing**

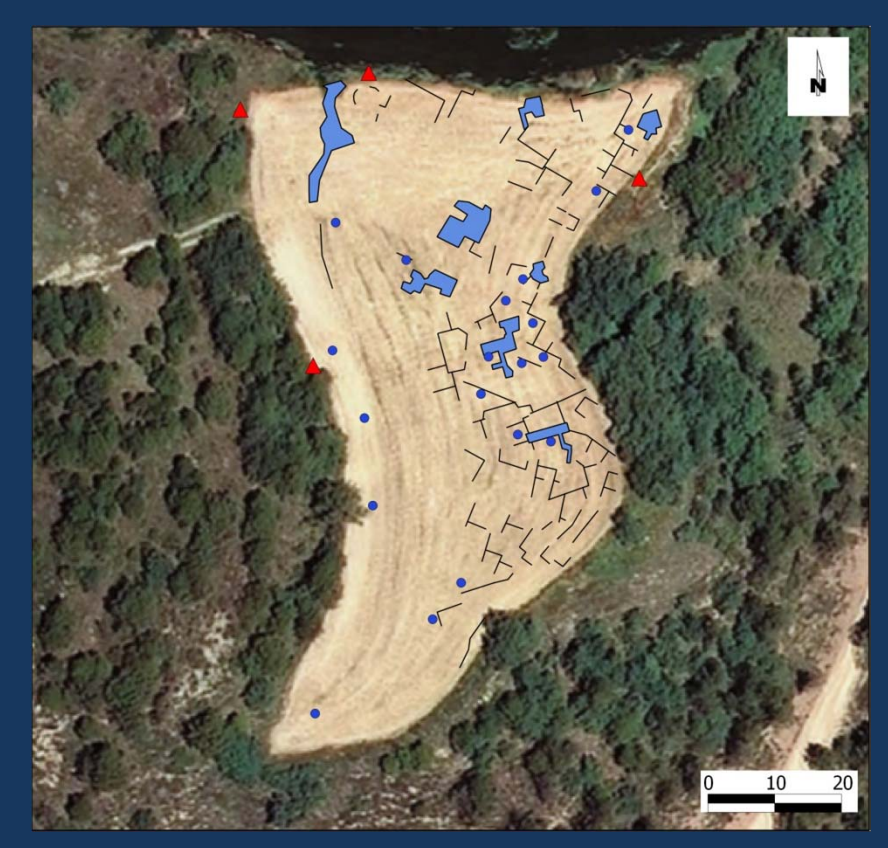

**Points for georeferenciation and referenced geophysical interpretation**

**Total Station Robotized Total Station**

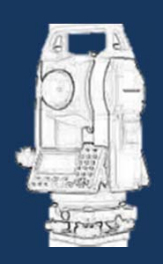

**Georeferenced Coordinates Digital data Possibilty of measures with only 1 operator**

**Total Station Robotized Total Station**

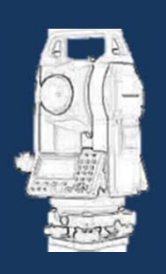

**Georeferenced Coordinates Digital data Possibilty of measures with only 1 operator Scattered points**

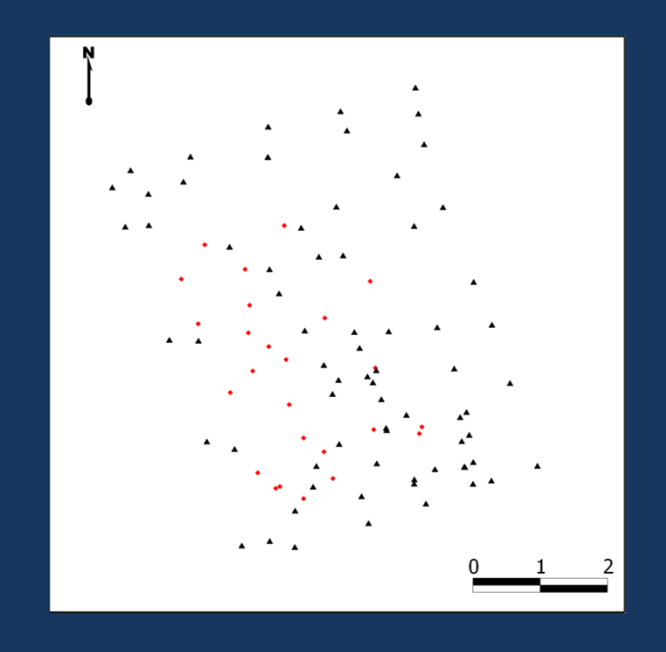

**Total Station Robotized Total Station**

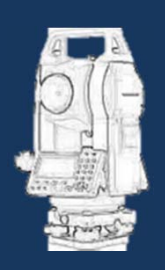

**Georeferenced Coordinates Digital data Possibilty of measures with only 1 operator Scattered points**

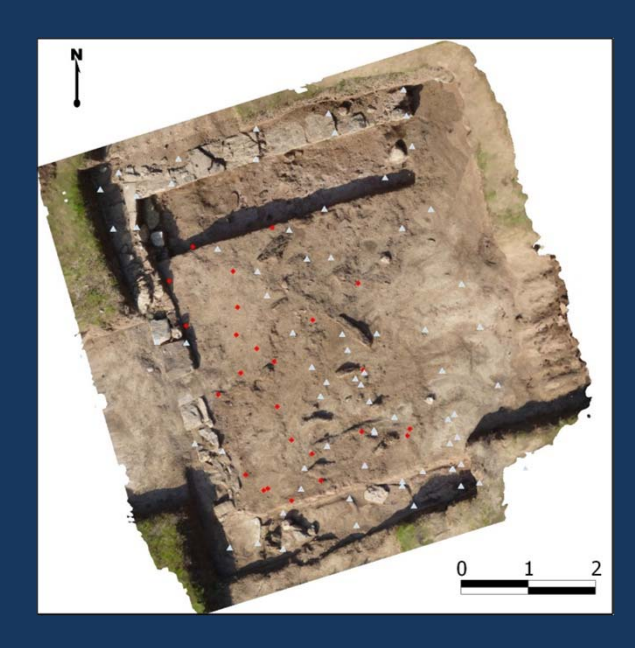

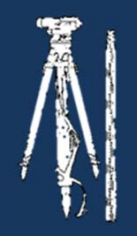

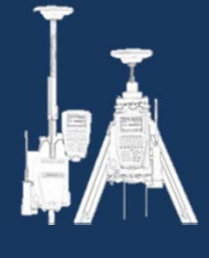

**Dumpy** level

**Total Station Find Station**<br>**GPS** 

**The topographical systems do not offer viable geo‐referenced continuous digital mapping possibilities**

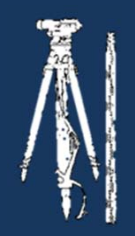

**Dumpy level**

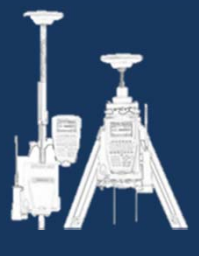

**GPS**

**+**

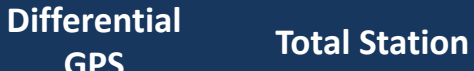

**Digital Camera**

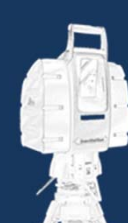

**Laser Scanner**

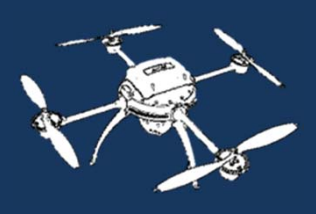

**Micro Unmanned Aerial Vehicle**

**The coordinates acquisition can be combined with digital mapping systems**

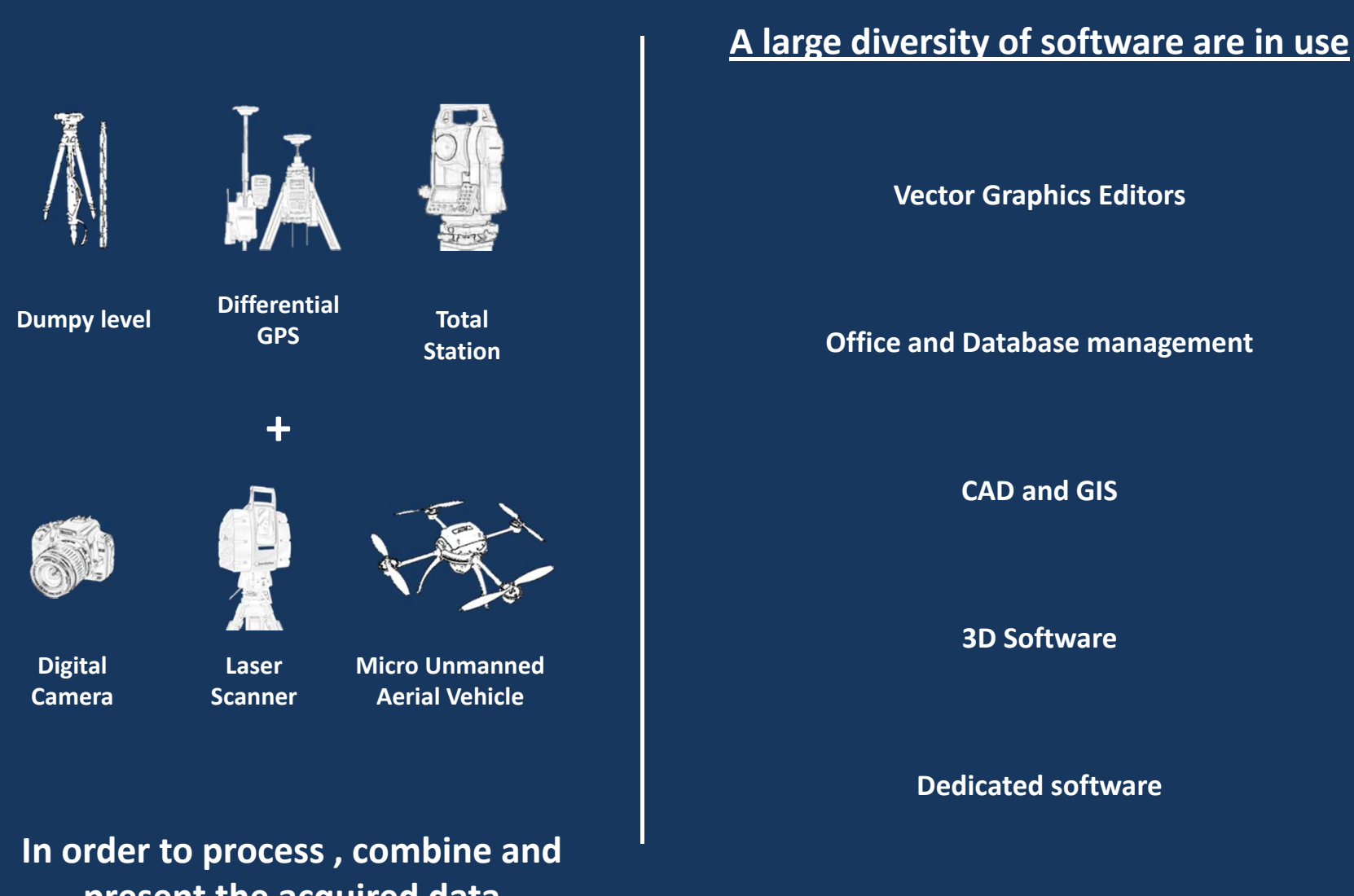

**present the acquired data**

#### **1.3 3D Models: 3D acquisition, when and how?**

#### **First approach**

#### Systematic use of photogrammetry for the documentation of each stratigraphic unit

#### **Problems**

Interferences with the excavation process (light, cleaning, timing, deterioration of the exposed artefacts)

Specific time consuming and computer dependent processing

Large data volumes that require additional archiving specifications

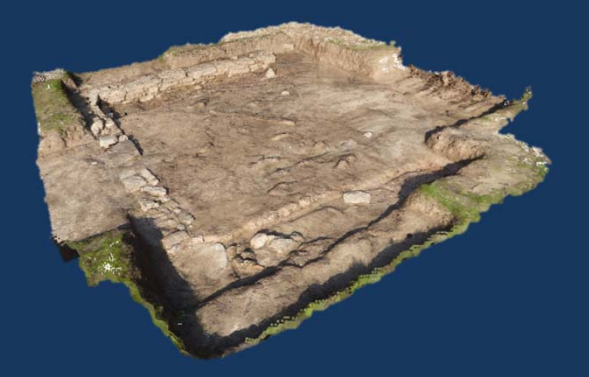

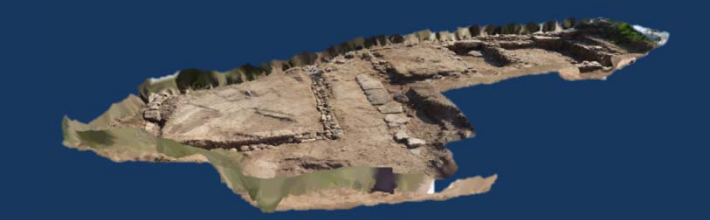

#### **1.3 3D Models: 3D acquisition, when and how?**

#### **Second approach**

Use of photogrammetry for the documentation complex 3D structures

Additional ortho‐rectified photographs combined with a 3D surface for the documentation of the stratigraphic units

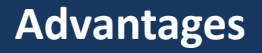

Interferences with the archaeological excavations are very limited in time

The processing is limited and can be performed with GIS tools

The large data volumes are restricted to complex structures while most of the documentation consists of single high resolution photographs

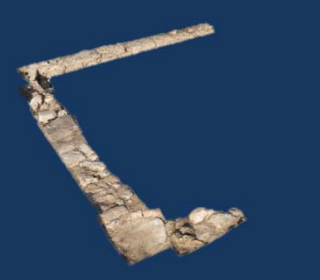

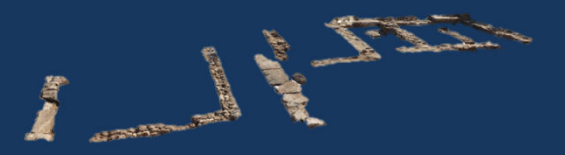

### **1.4 Summary of Choices**

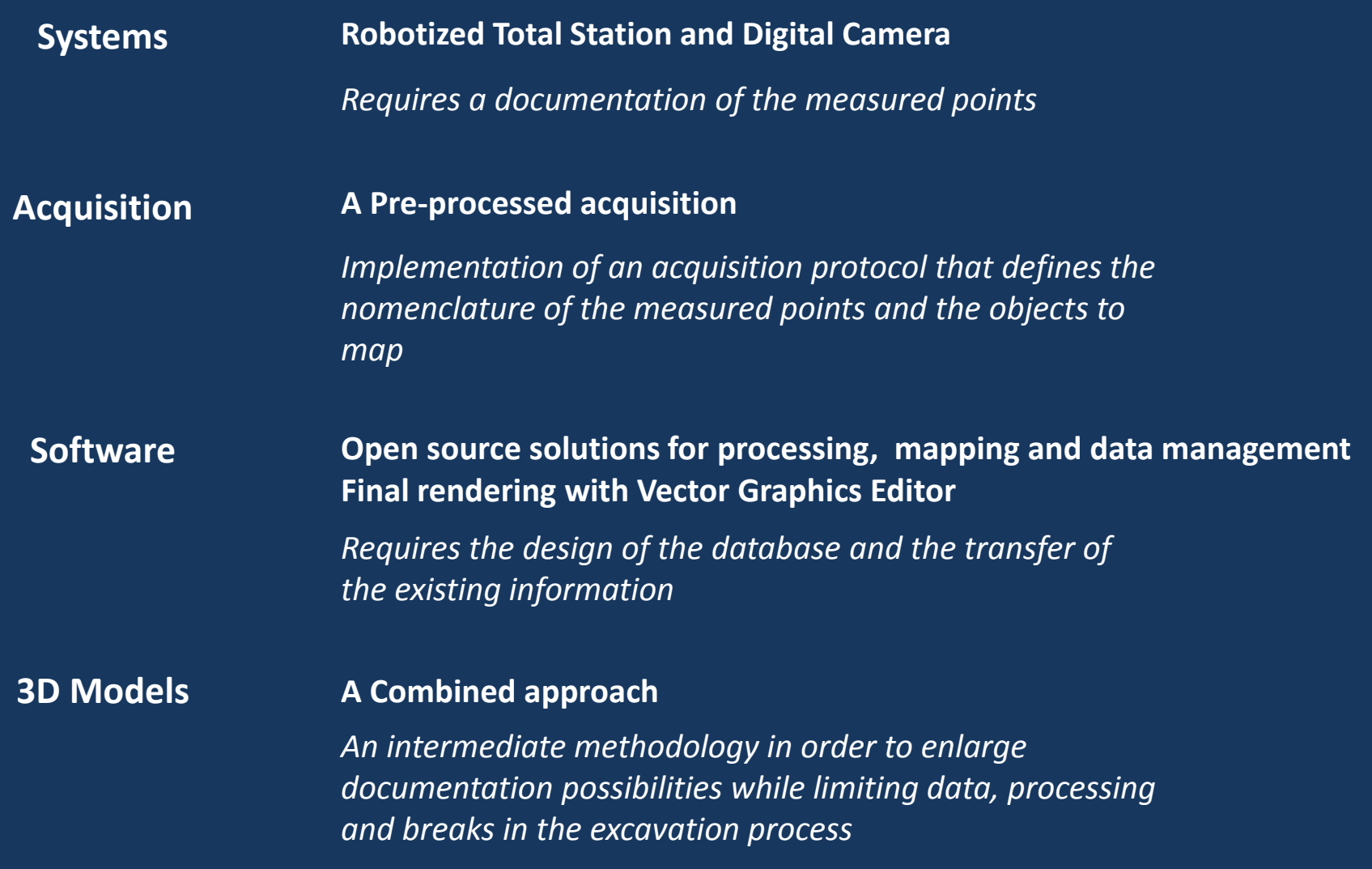

## **PART 1 Introduction The Choice of a Methodology**

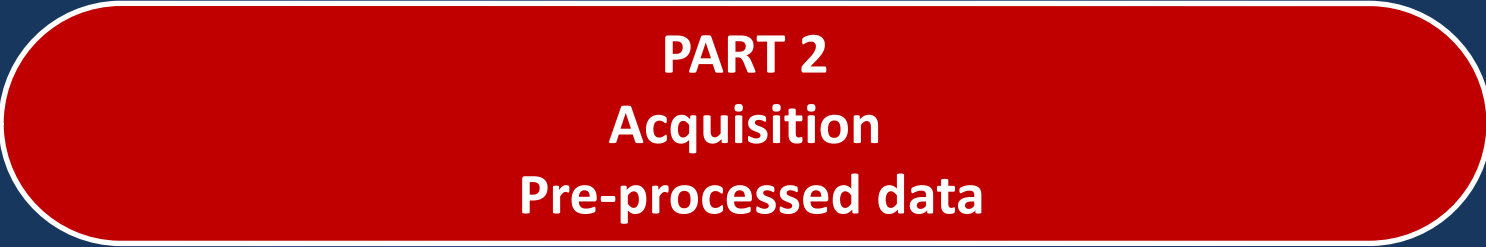

### **PART 3 Processing Digital outputs with "manual definition"**

**PART 4 Summary "Work in Progress"**

#### **How can the topographical acquisition be designed for an easier export and processing of the results?**

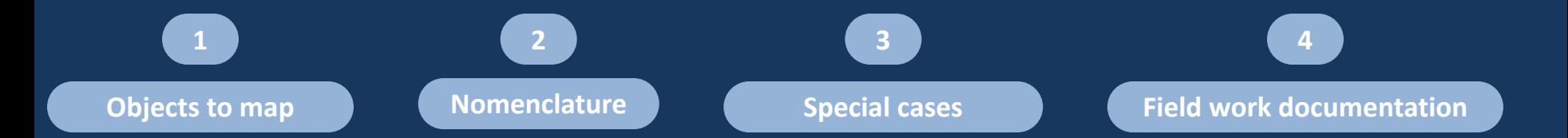

### **2.1 Categories of Objects to map**

#### **We defined the different categories that should be mapped and easy to separate during processing**

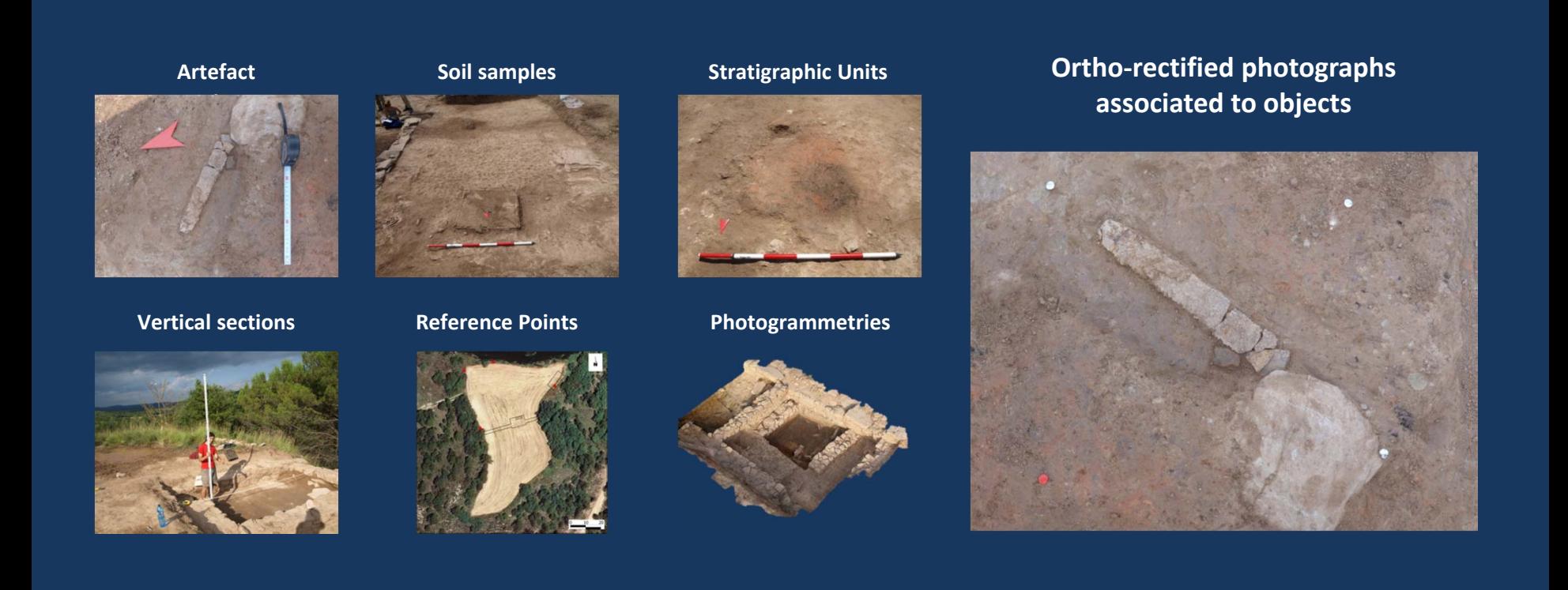

#### **How to assign a unique identifier to points during the topographical acquisition**

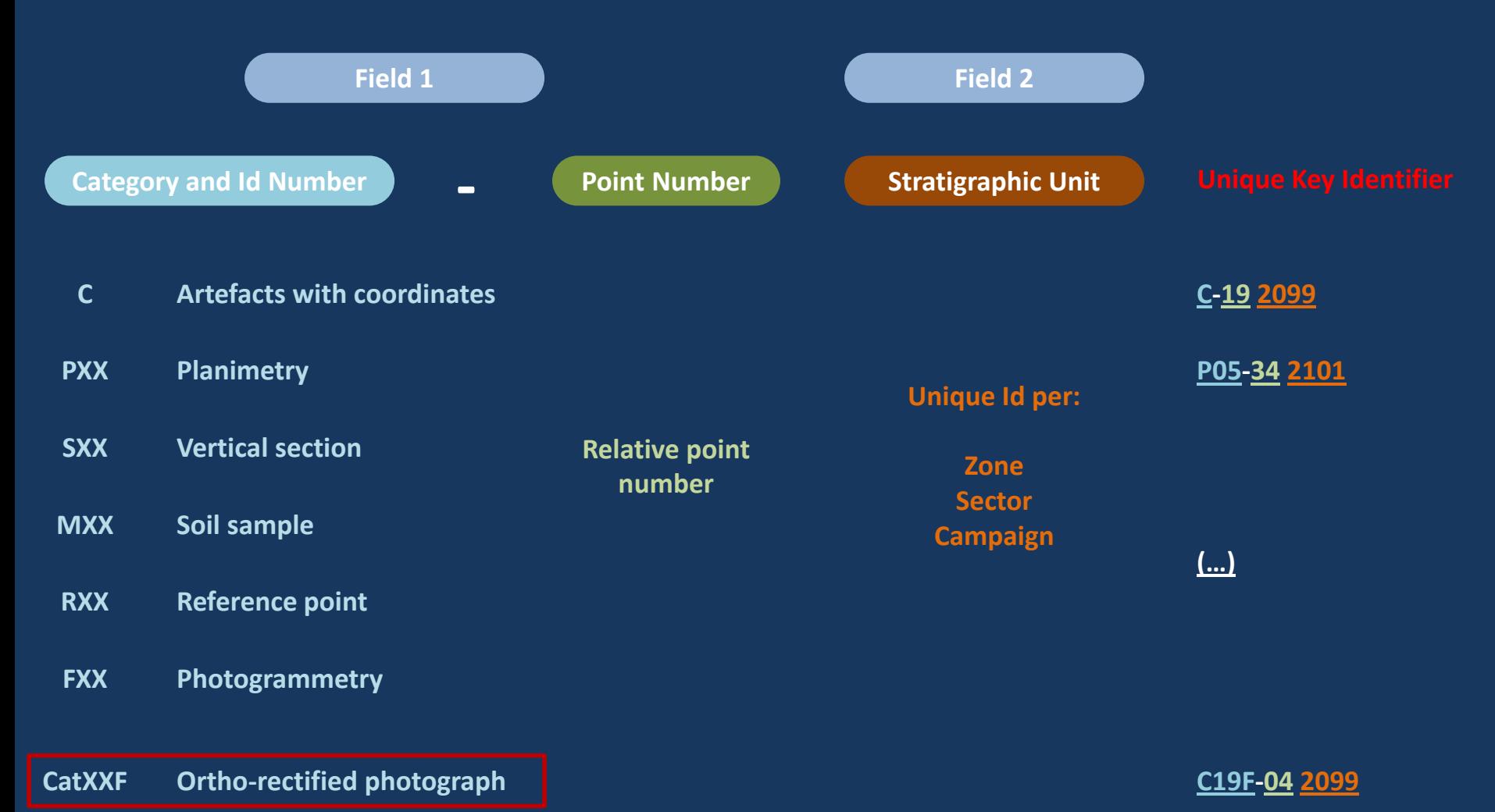

#### **A specific methodology was implemented for certain categories of objects in order to anticipate the processing**

#### **Planimetrics**

**First, the lateral extension of the stratigraphic unit is measured**

> **Points must be ordered in sequence**

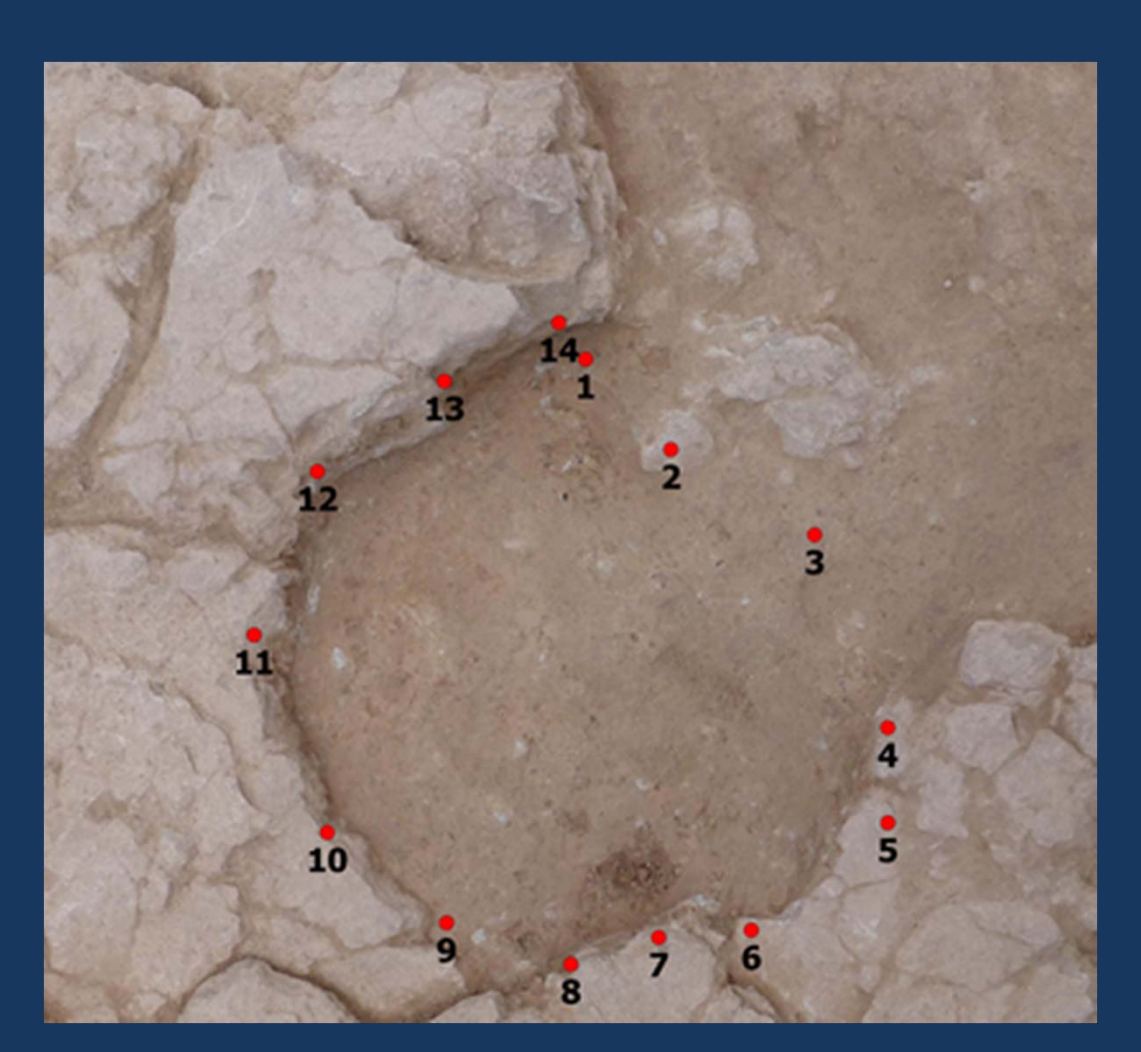

#### **A specific methodology was implemented for certain categories of objects in order to anticipate the processing**

#### **Planimetrics**

**First, the lateral extension of the stratigraphic unit is measured**

**The last measured point is identified and documented**

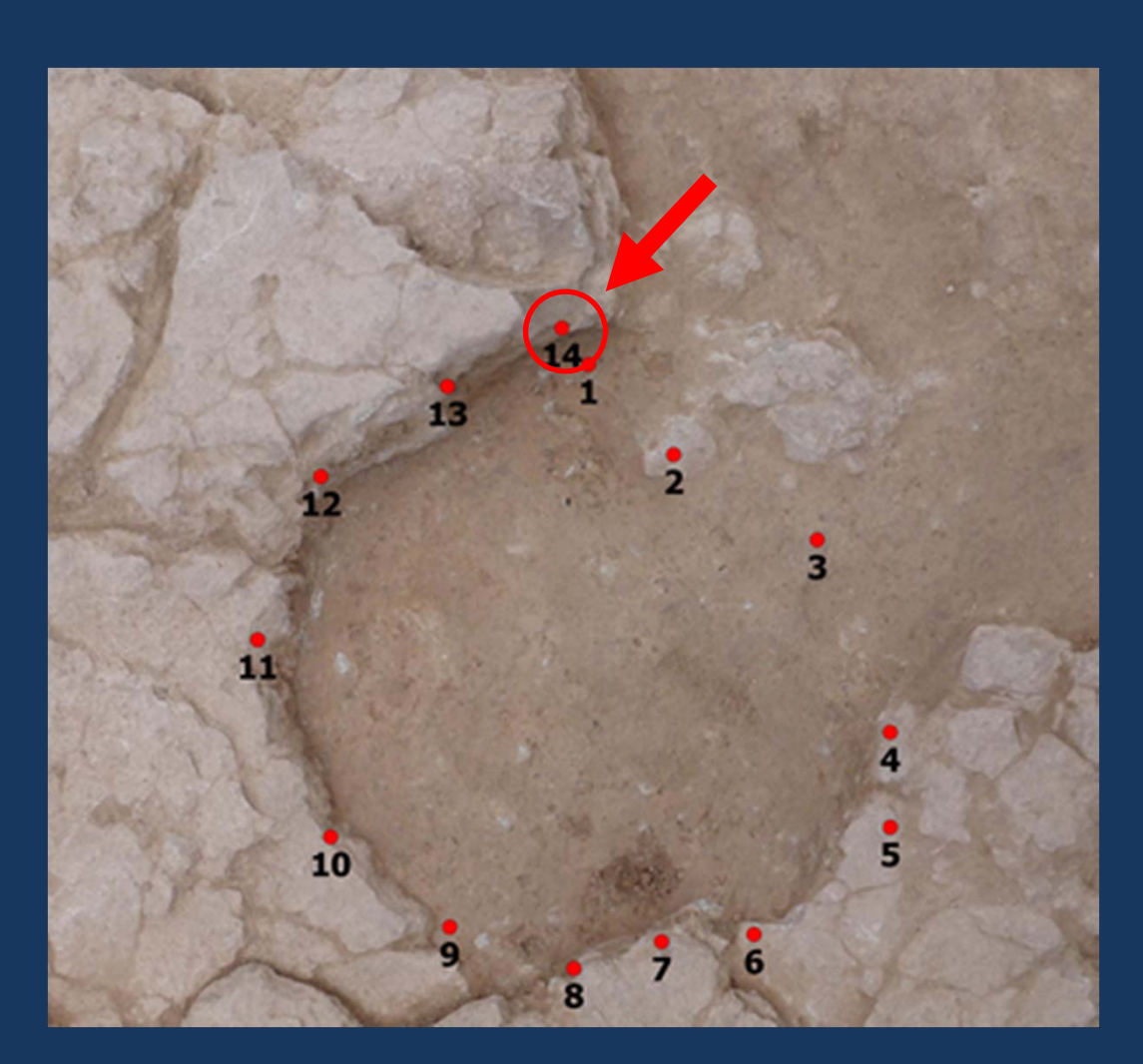

#### **A specific methodology was implemented for certain categories of objects in order to anticipate the processing**

#### **Planimetrics**

**First, the lateral extension of the stratigraphic unit is measured**

**The last measured point is identified and documented**

**Then inner points are measured to document the vertical variations**

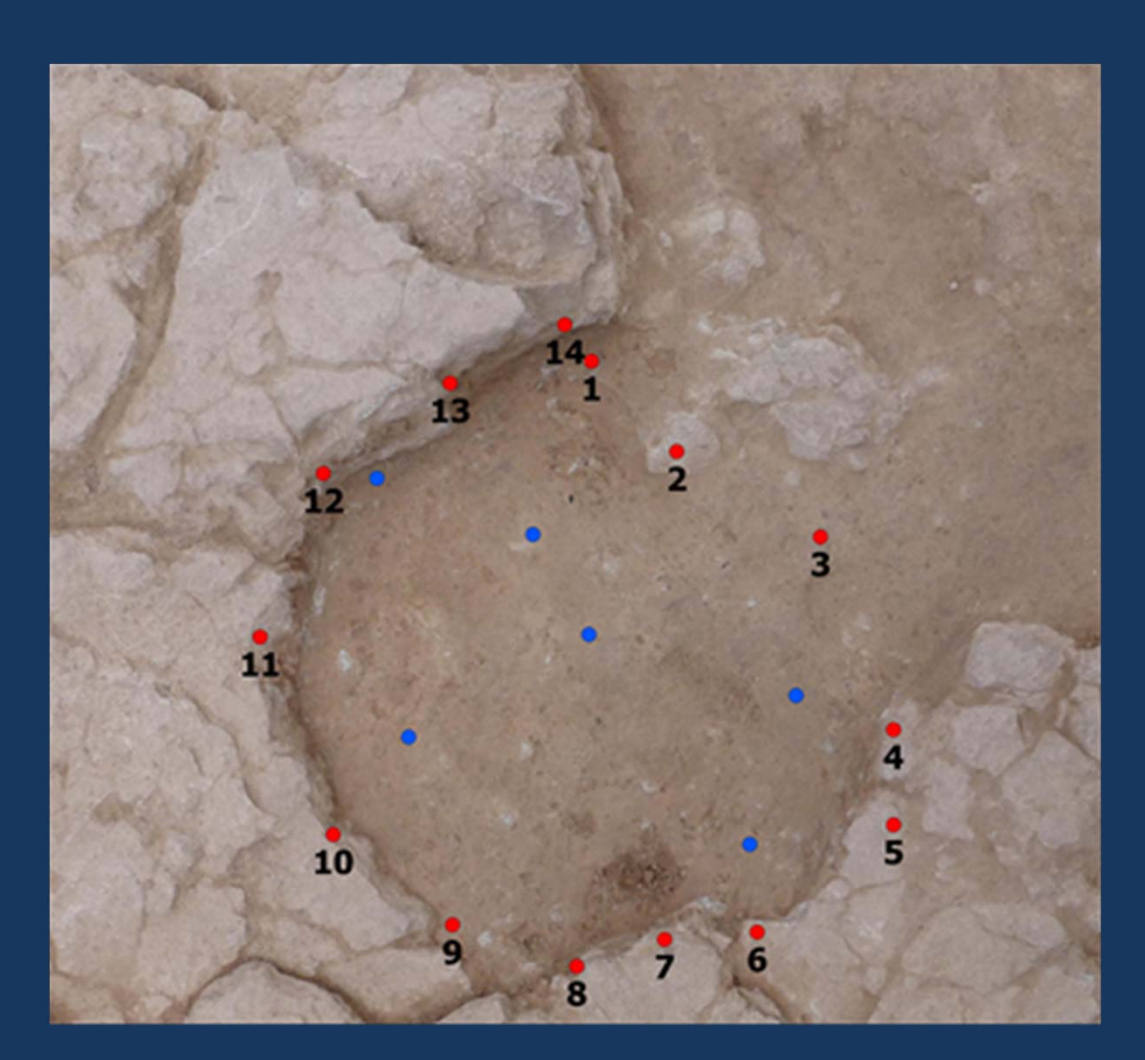

#### **A specific methodology was implemented for certain categories of objects in order to anticipate the processing**

#### **Ortho‐rectified Photographs**

**Photographs of singular objects are taken with reference points**

**The sequence of measures goes clockwise starting from the colored marker**

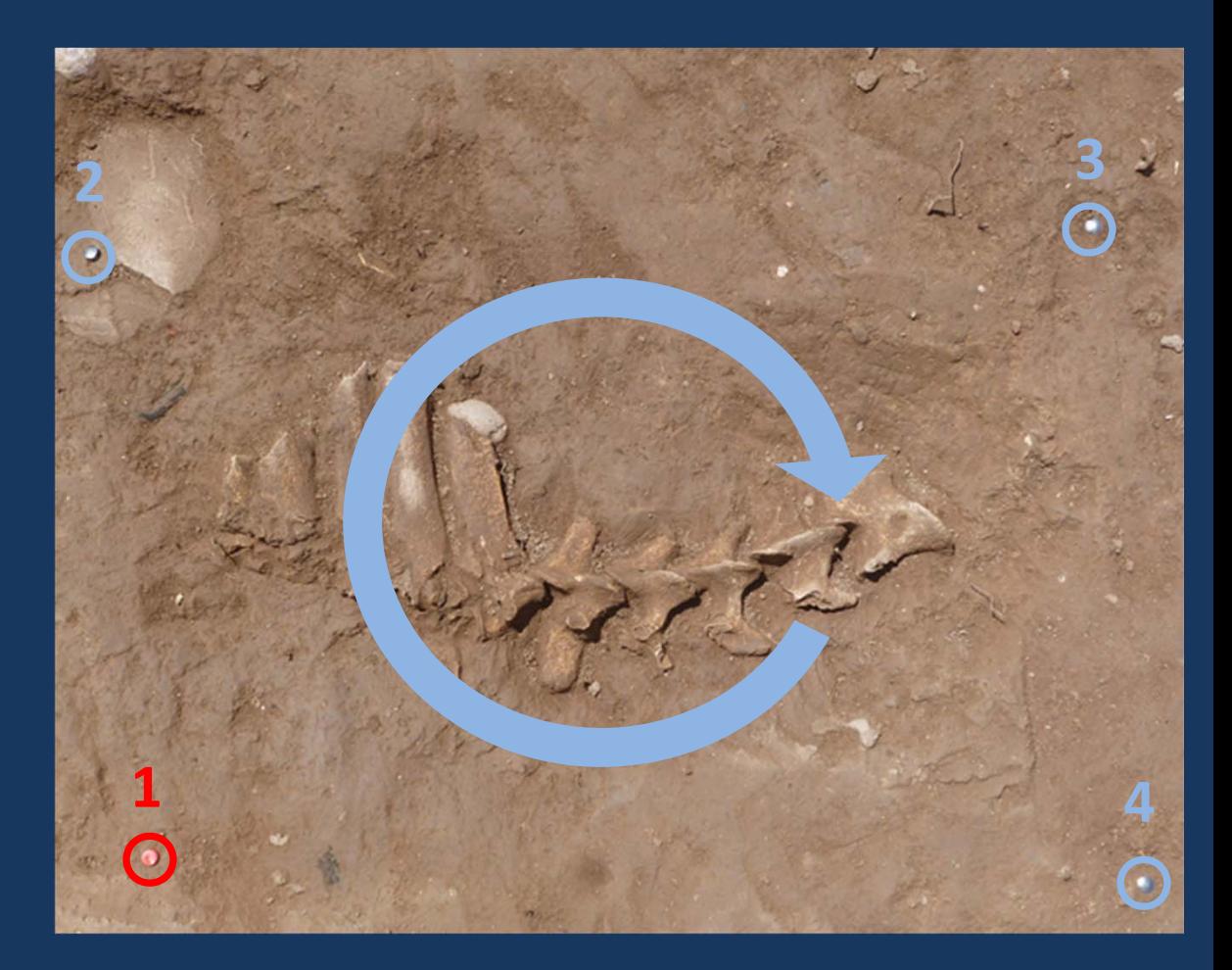

### **Additional information is registered during field work as a help for the processing**

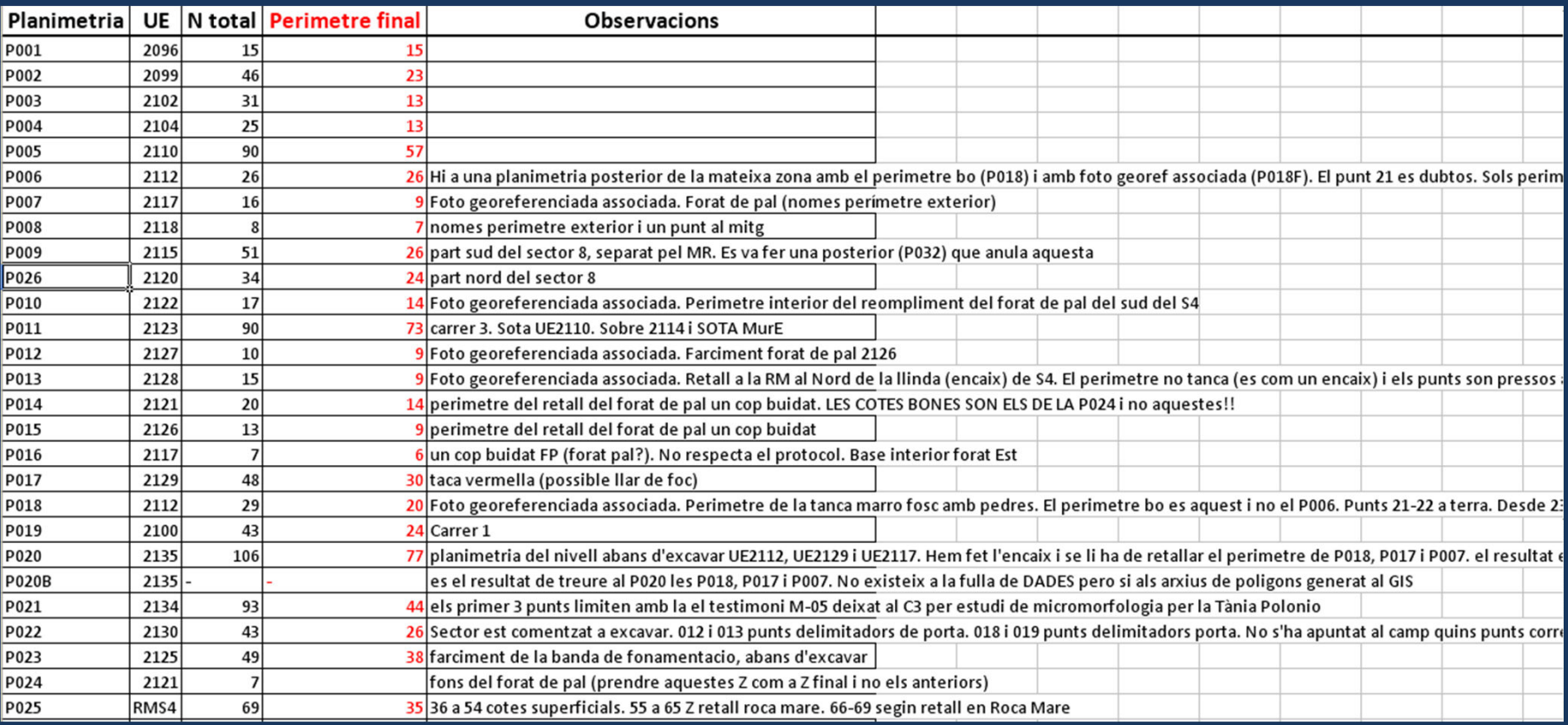

**Number of perimeter points for planimetrics**

#### **Additional information is registered during field work as a help for the processing**

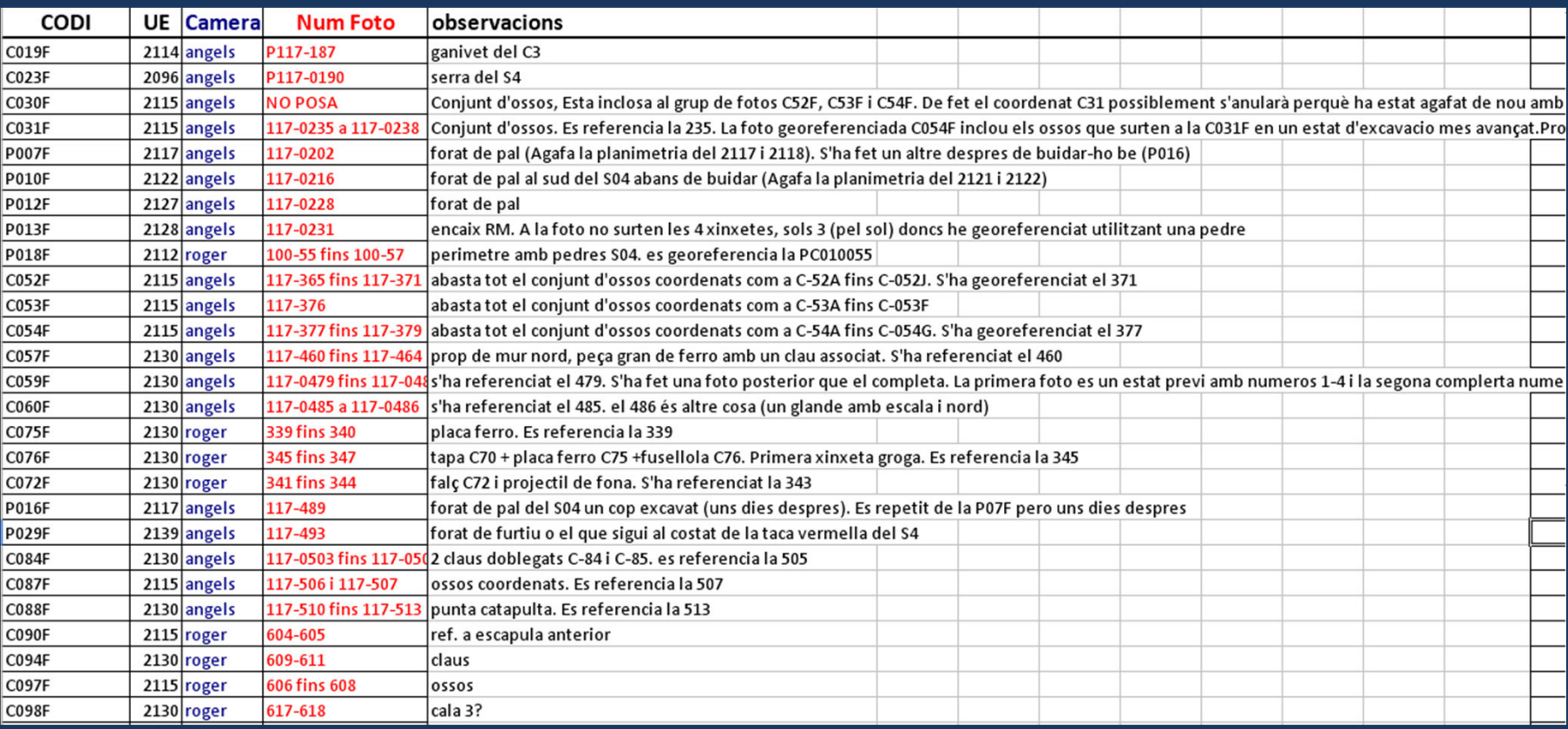

**Identifier of the photographs and of the used camera for single photographs and photogrammetry**

#### **Additional information is registered during field work as a help for the processing**

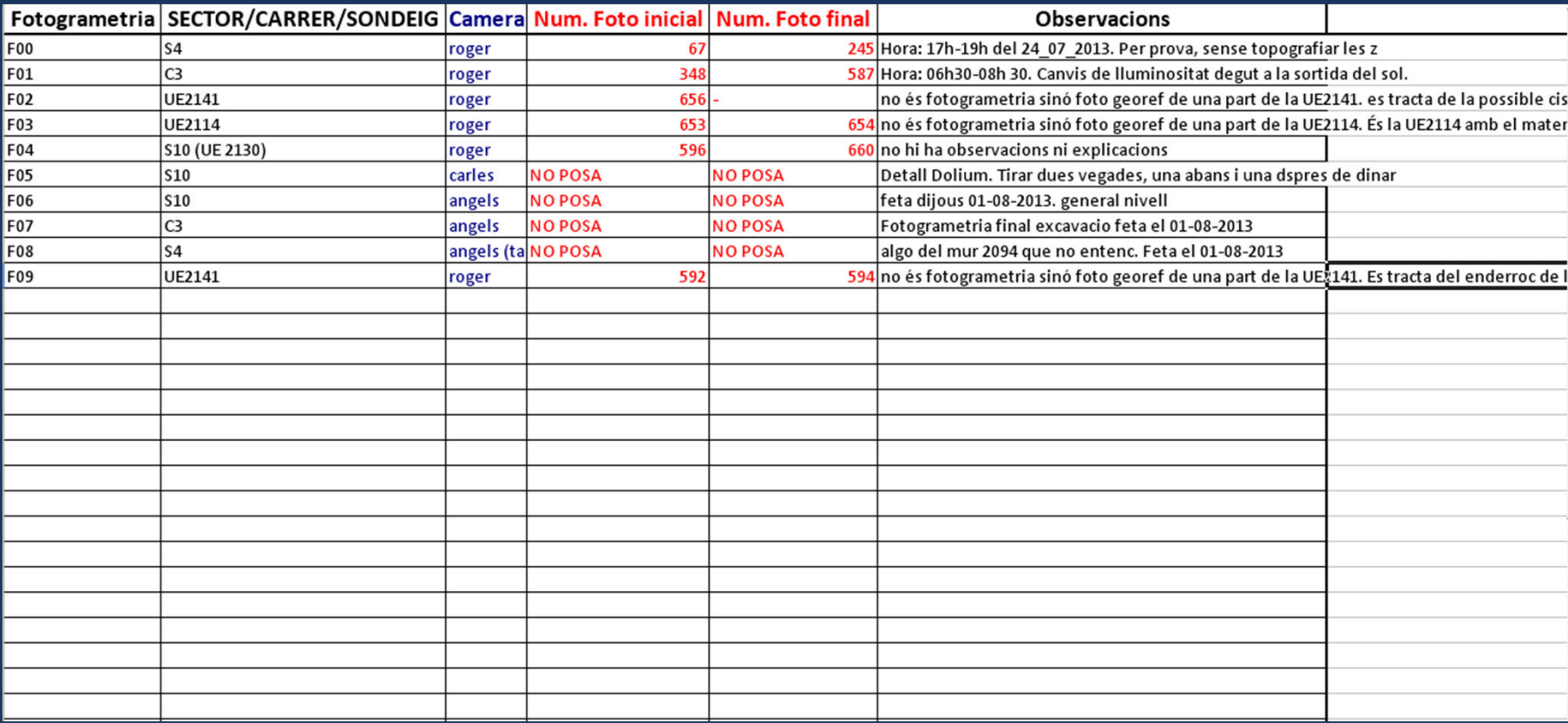

**Identifier of the photographs and of the used camera for single photographs and photogrammetry**

## **PART 1 Introduction The Choice of a Methodology**

**PART 2 Acquisition Pre‐processed data**

#### **PART 3**

**Processing Digital outputs with a "manual defintion"**

> **PART 4 Summary "Work in Progress"**

#### **3.1 Artefacts and Samples**

#### **Complete with fieldwork documentation**

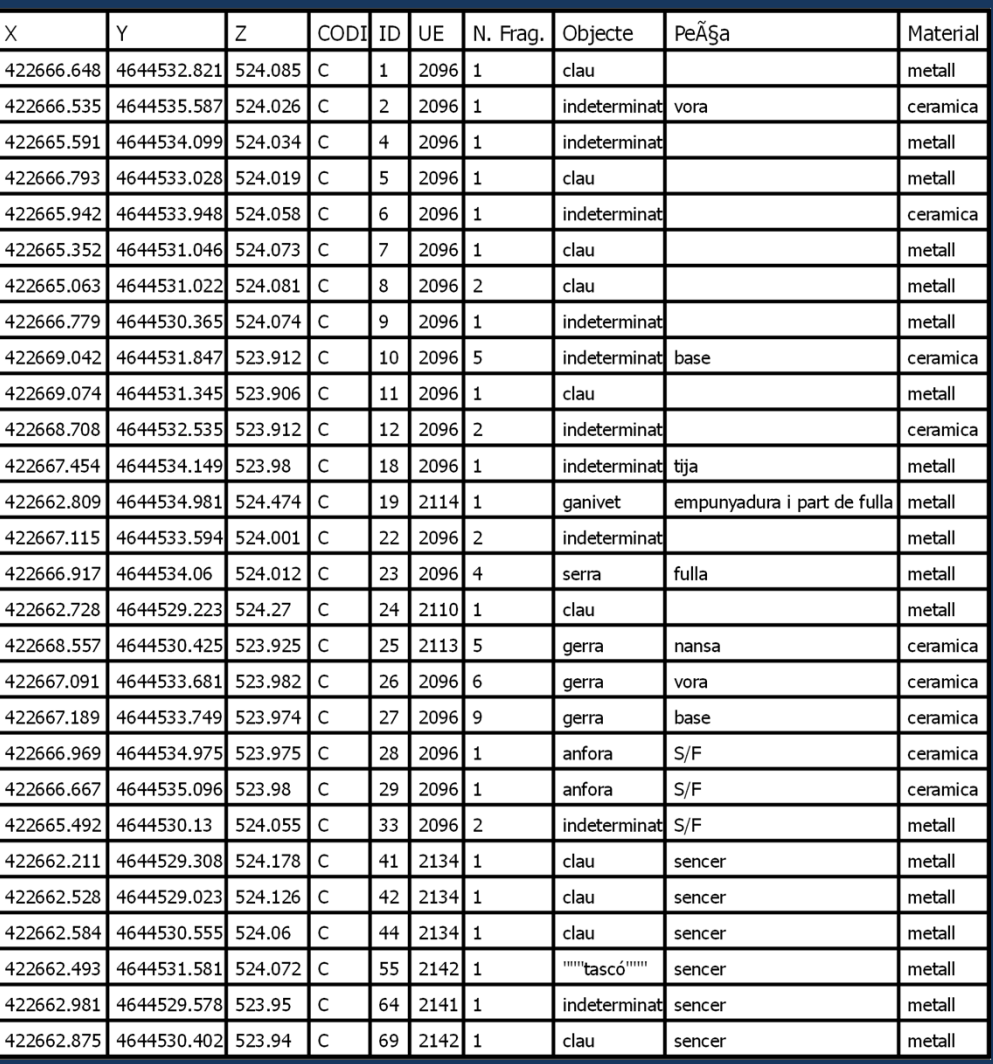

#### **Map results**

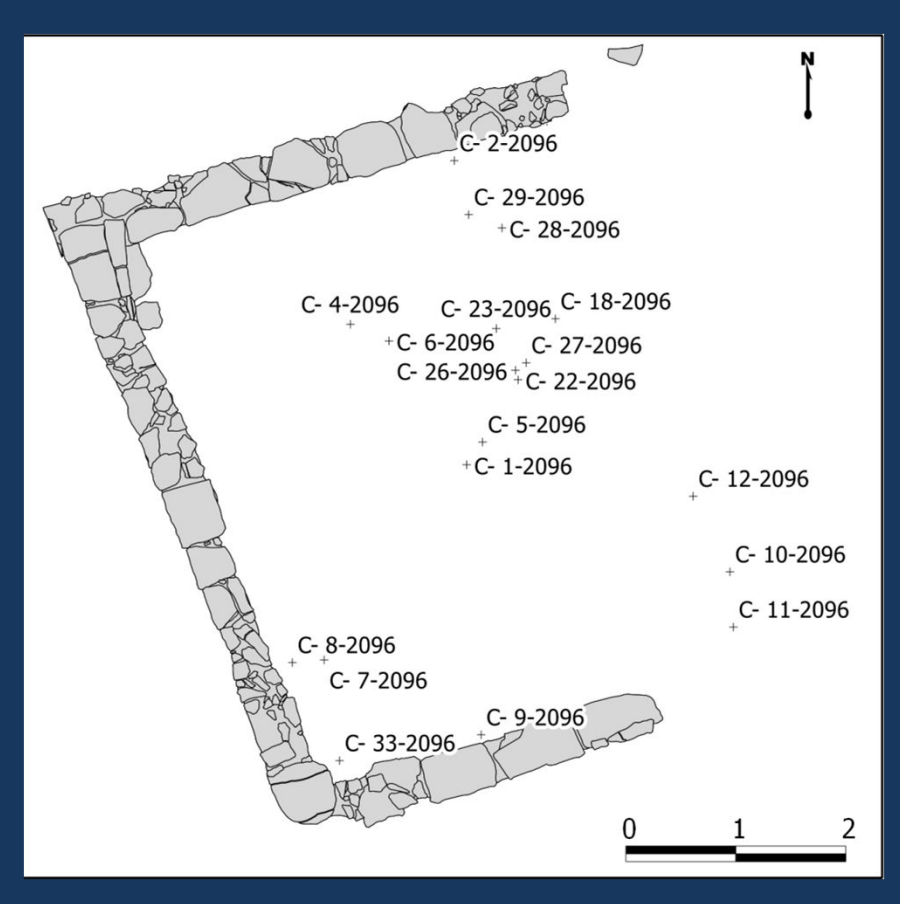

**Complete with other fields according to database Geo‐Tagging**

#### **First separate perimeter points from inner ones**

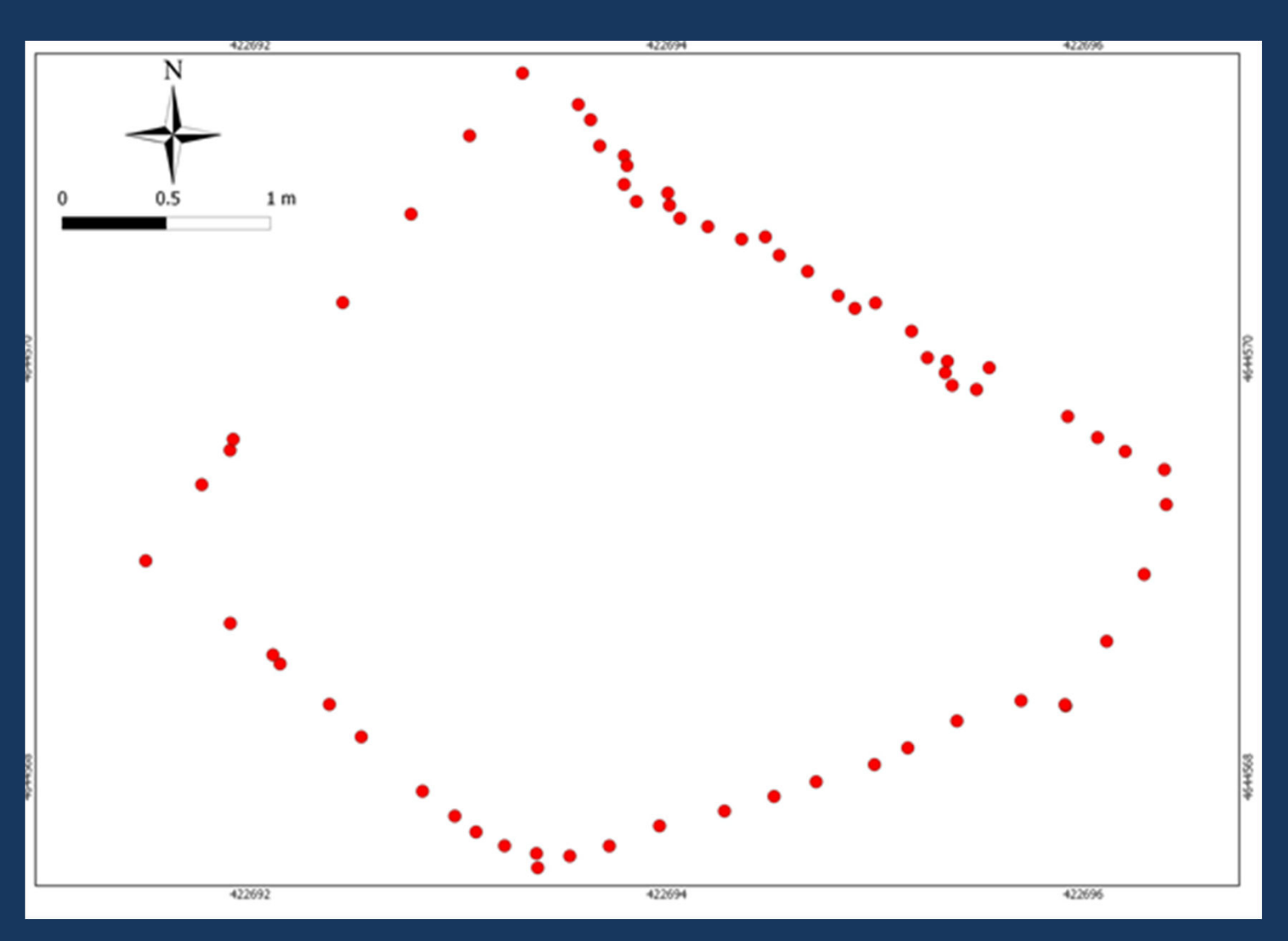

#### **Then convert them to a polygon, which is done correctly if points were measured in sequence**

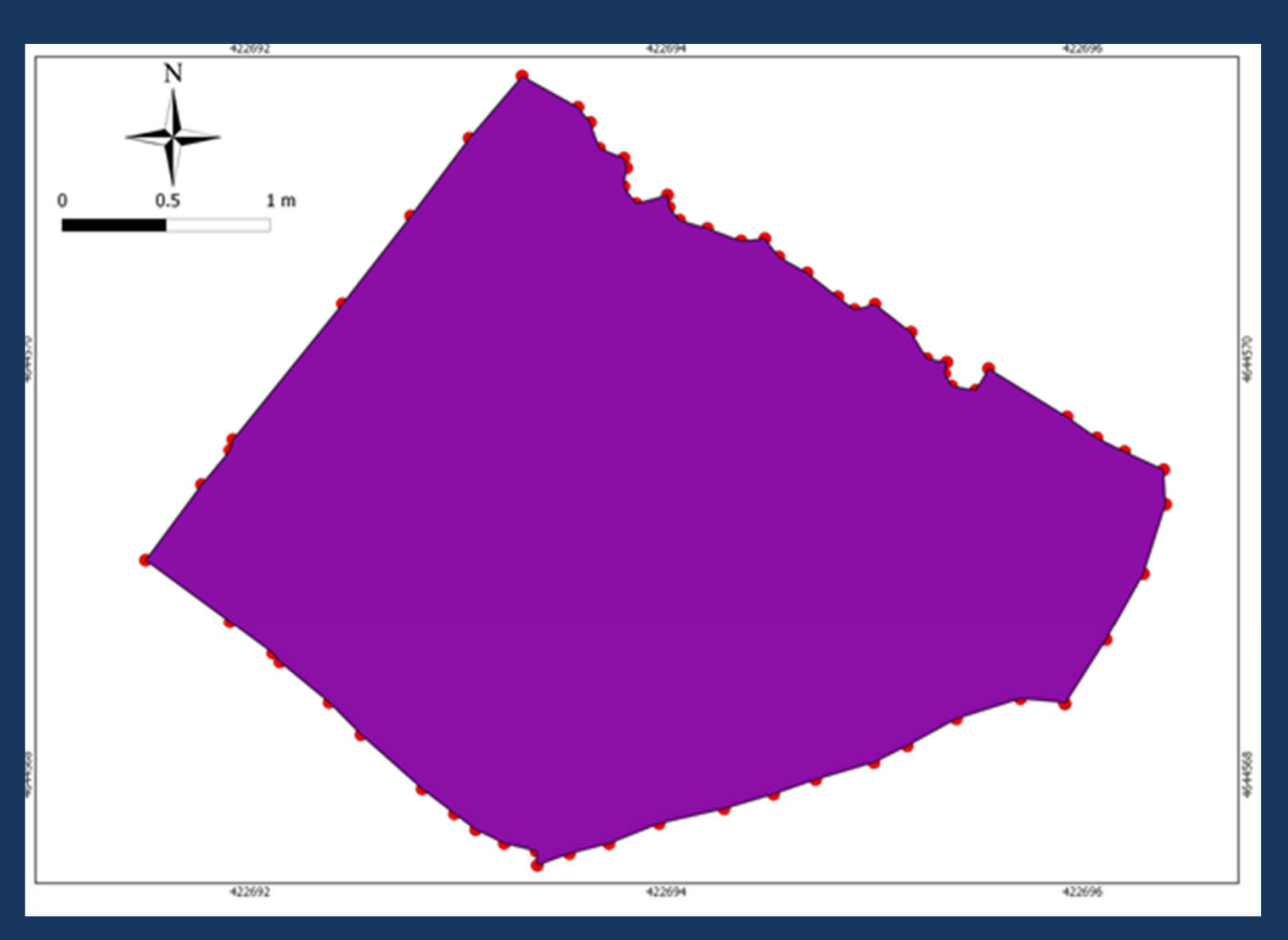

**As the Stratigraphic Unit information is associated to the points, the operation of converting all the planimetrics of the excavation can be done in one single operation**

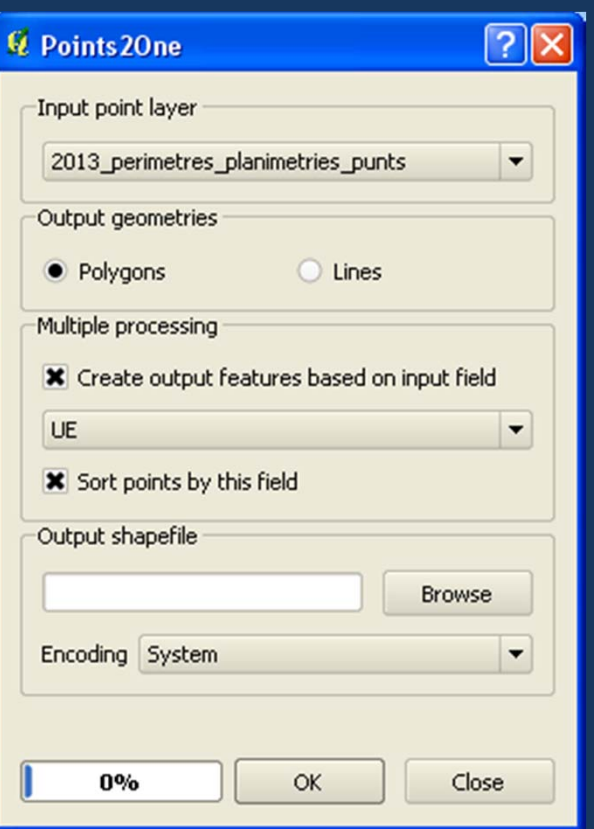

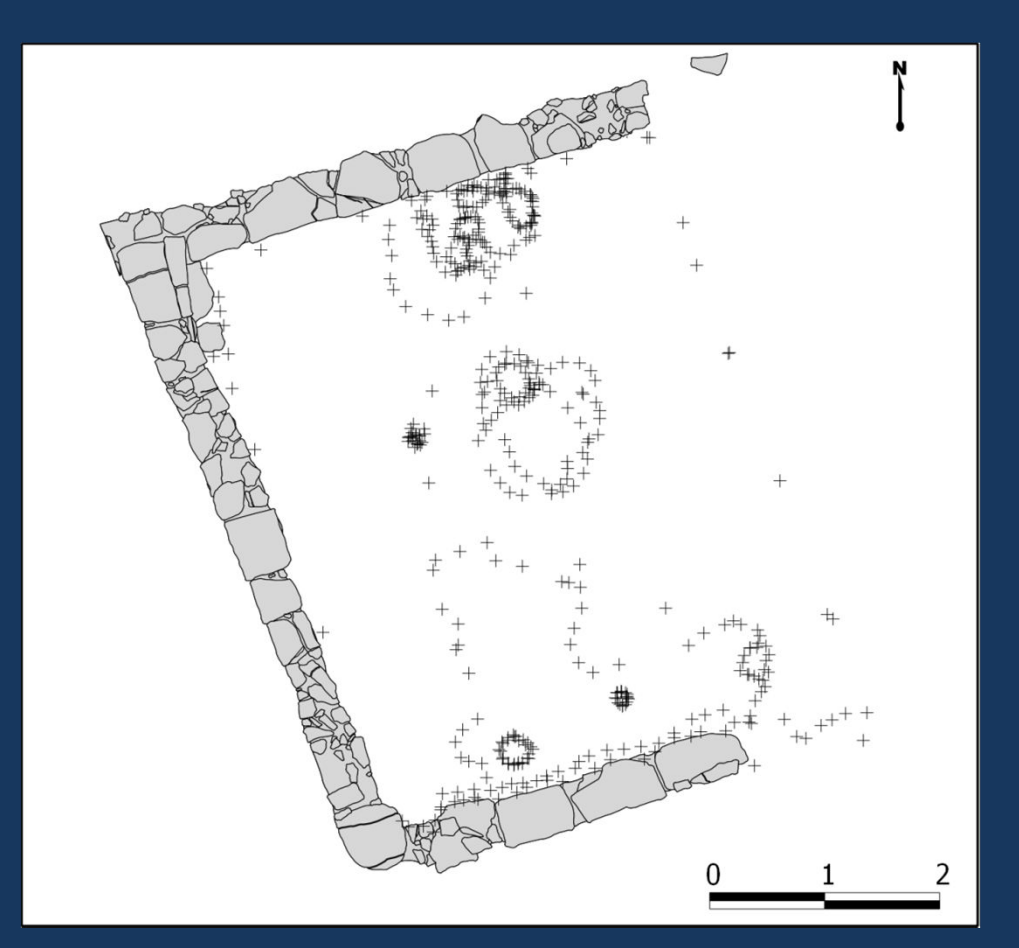

**As the Stratigraphic Unit information is associated to the points, the operation of converting all the planimetrics of the excavation can be done in one single operation**

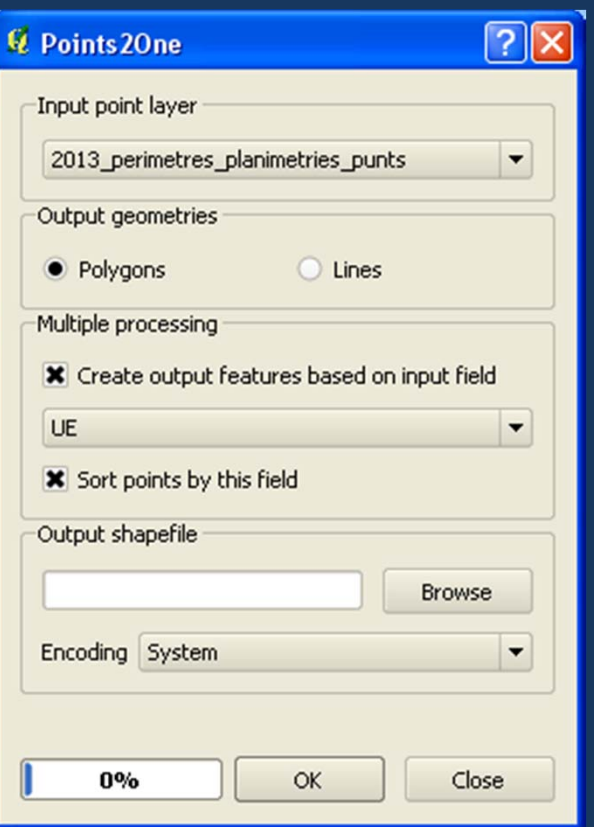

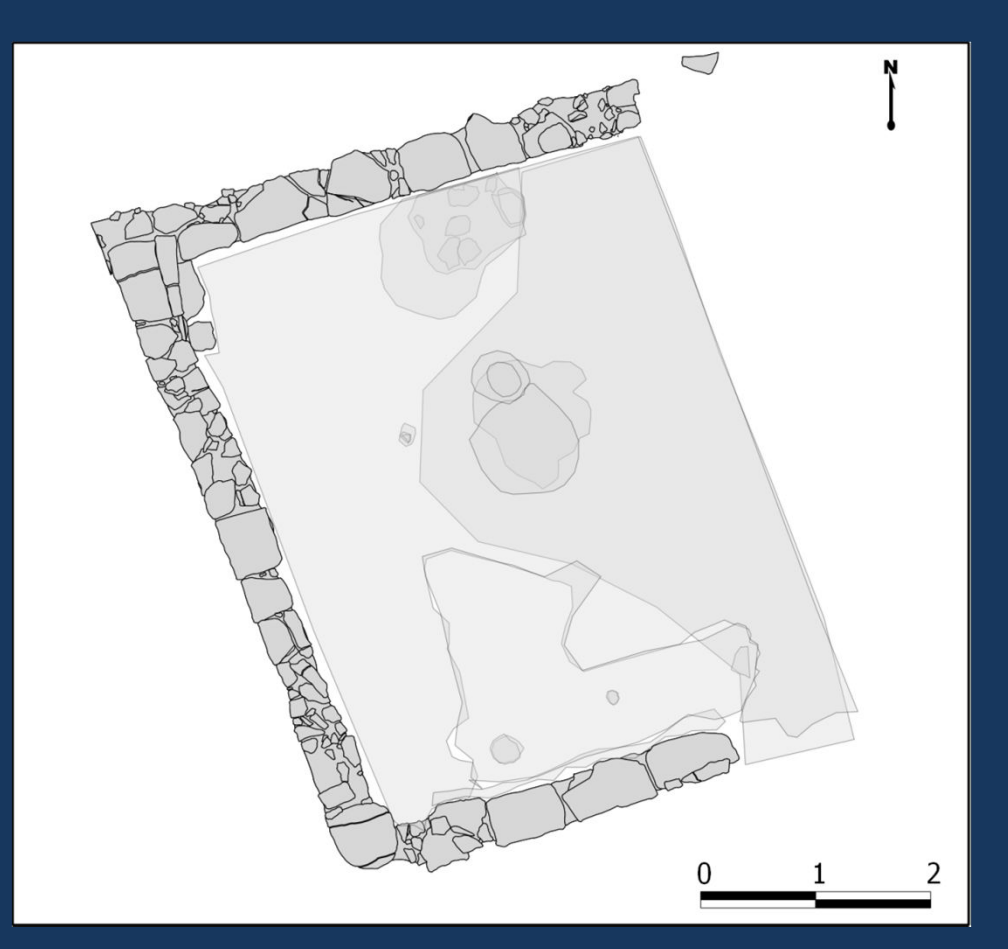

**Last we add the 3D gridded information of the planimetrics to the 3D model**

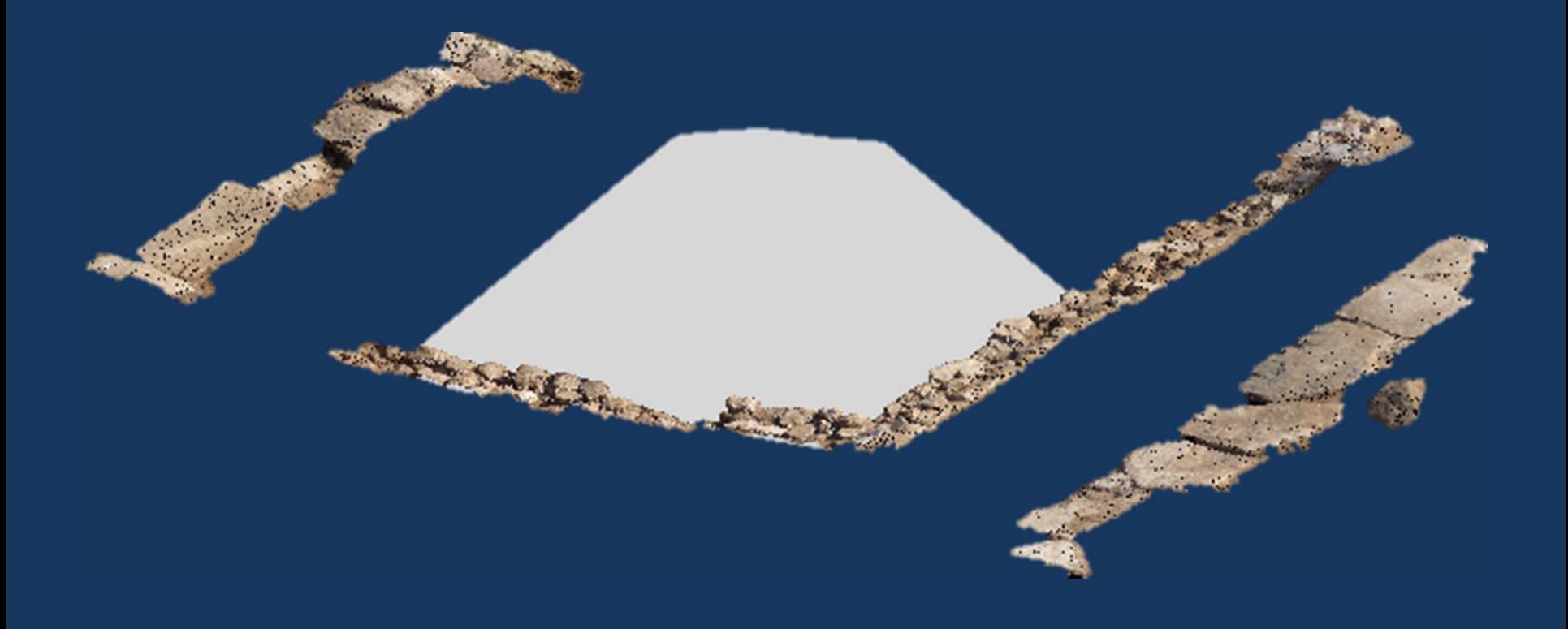

**For each section several levels were acquired during the excavation. Points are compiled by section, starting from the associated reference point.**

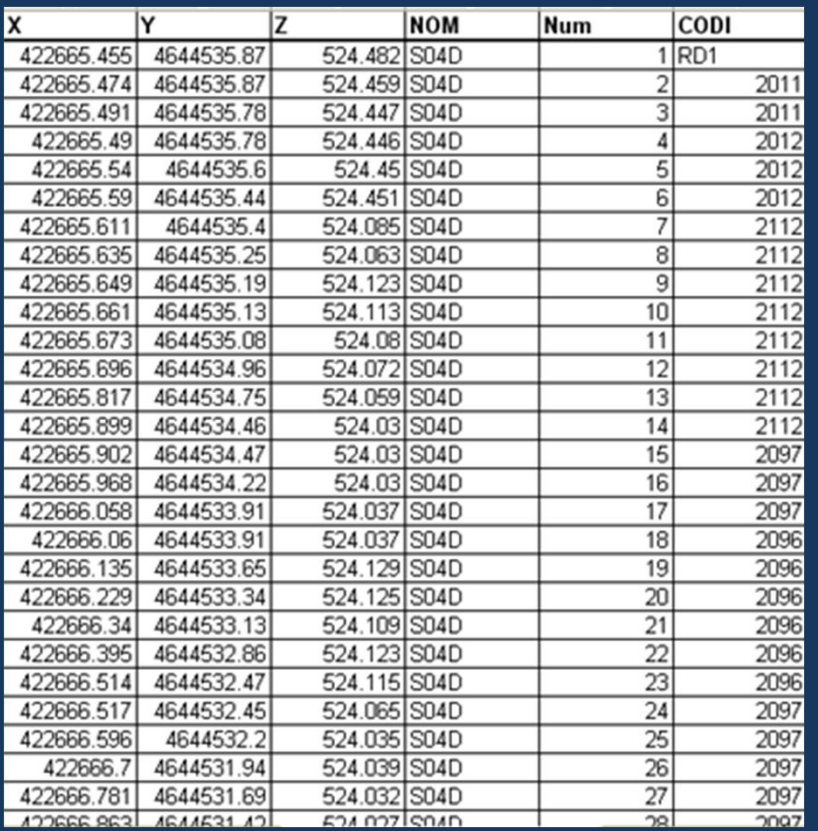

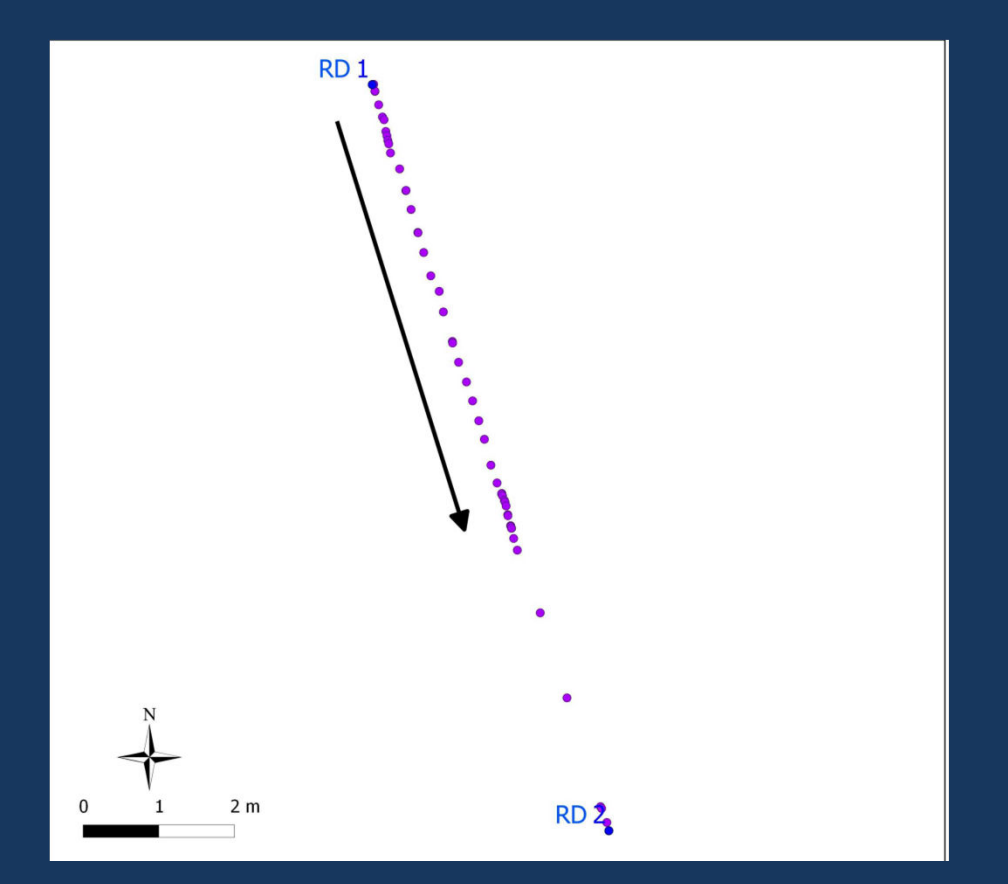

#### **3.3 Vertical Sections**

#### The distance relative to the first reference point is computed and the points are loaded for editing

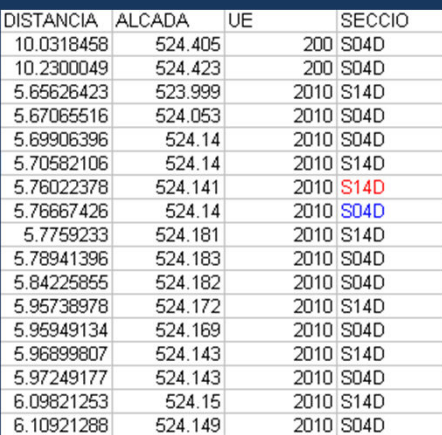

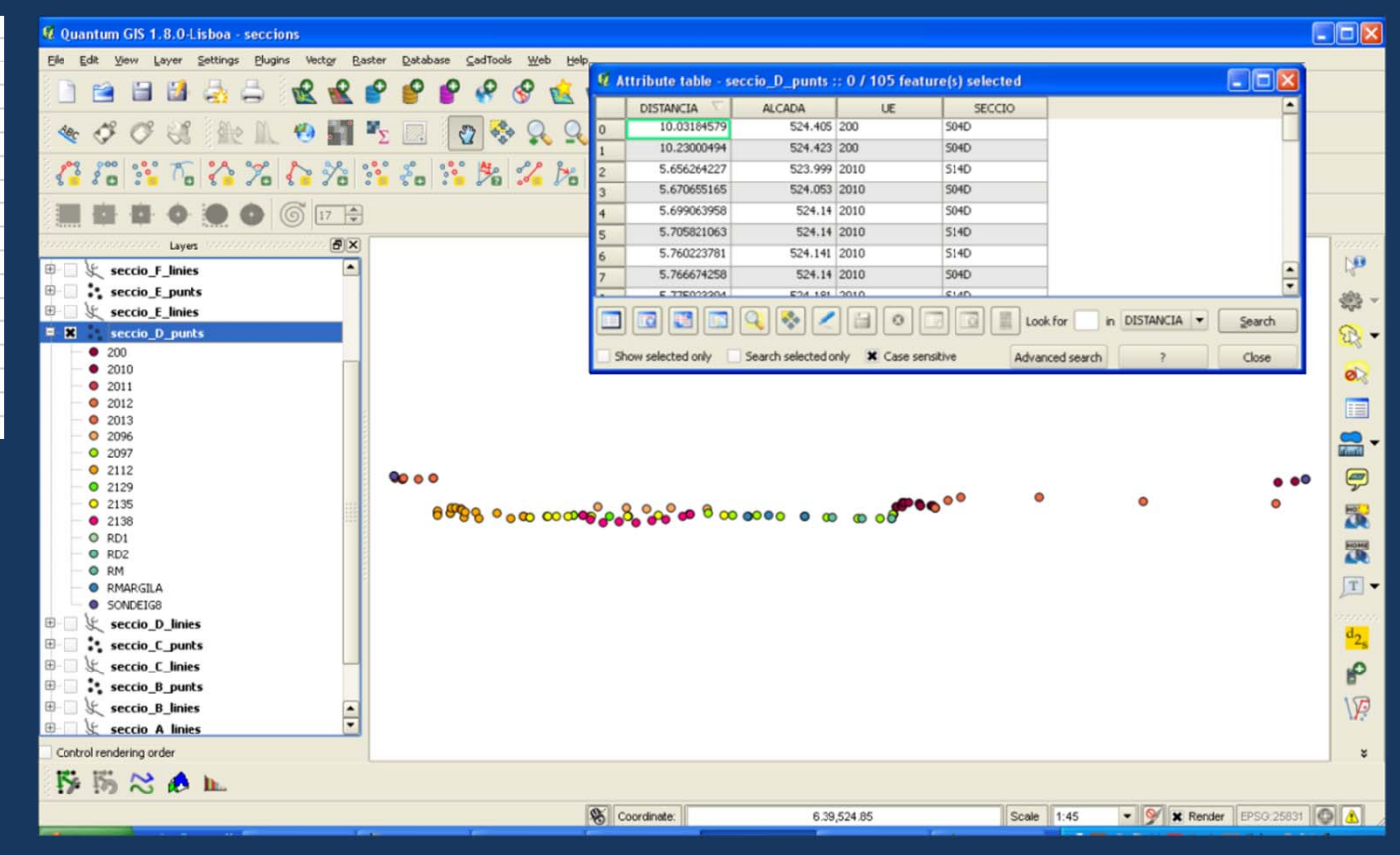

### **3.3 Vertical Sections**

**Points are converted to lines using the stratigraphic unit as sorting property**

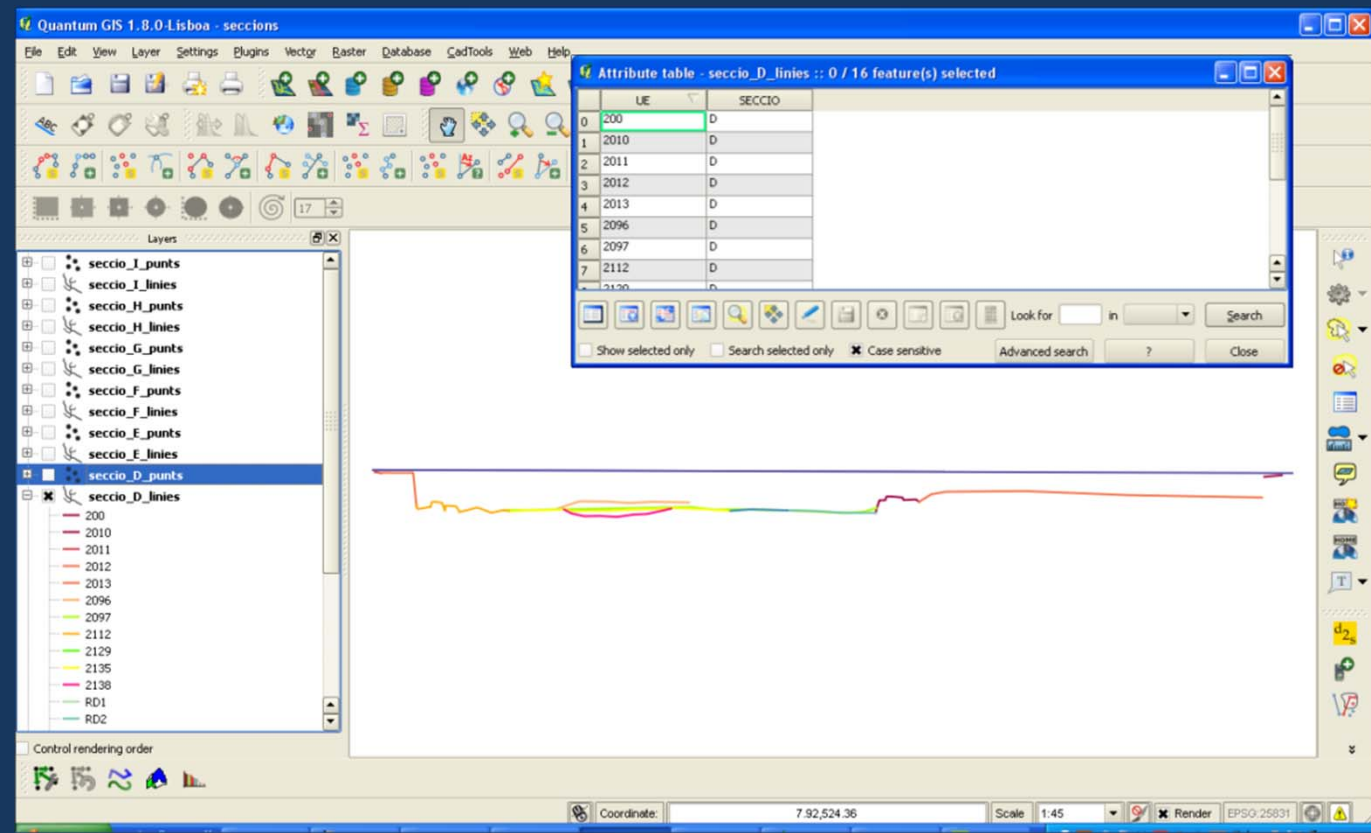

#### **The processed output is exported in a vectorial format for additional editing**

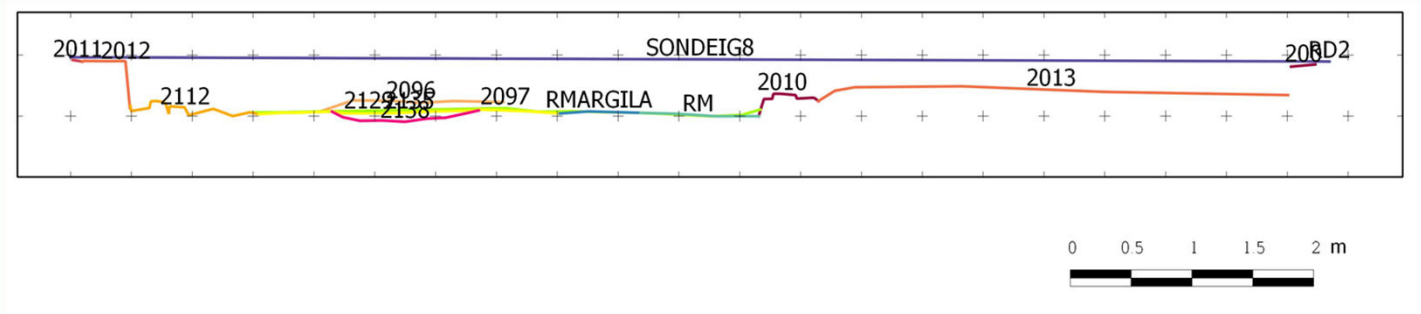

#### **3.3 Vertical Sections**

The vertical variations of the section that could not be measured with the total station are added to **the section as well as complementary information**

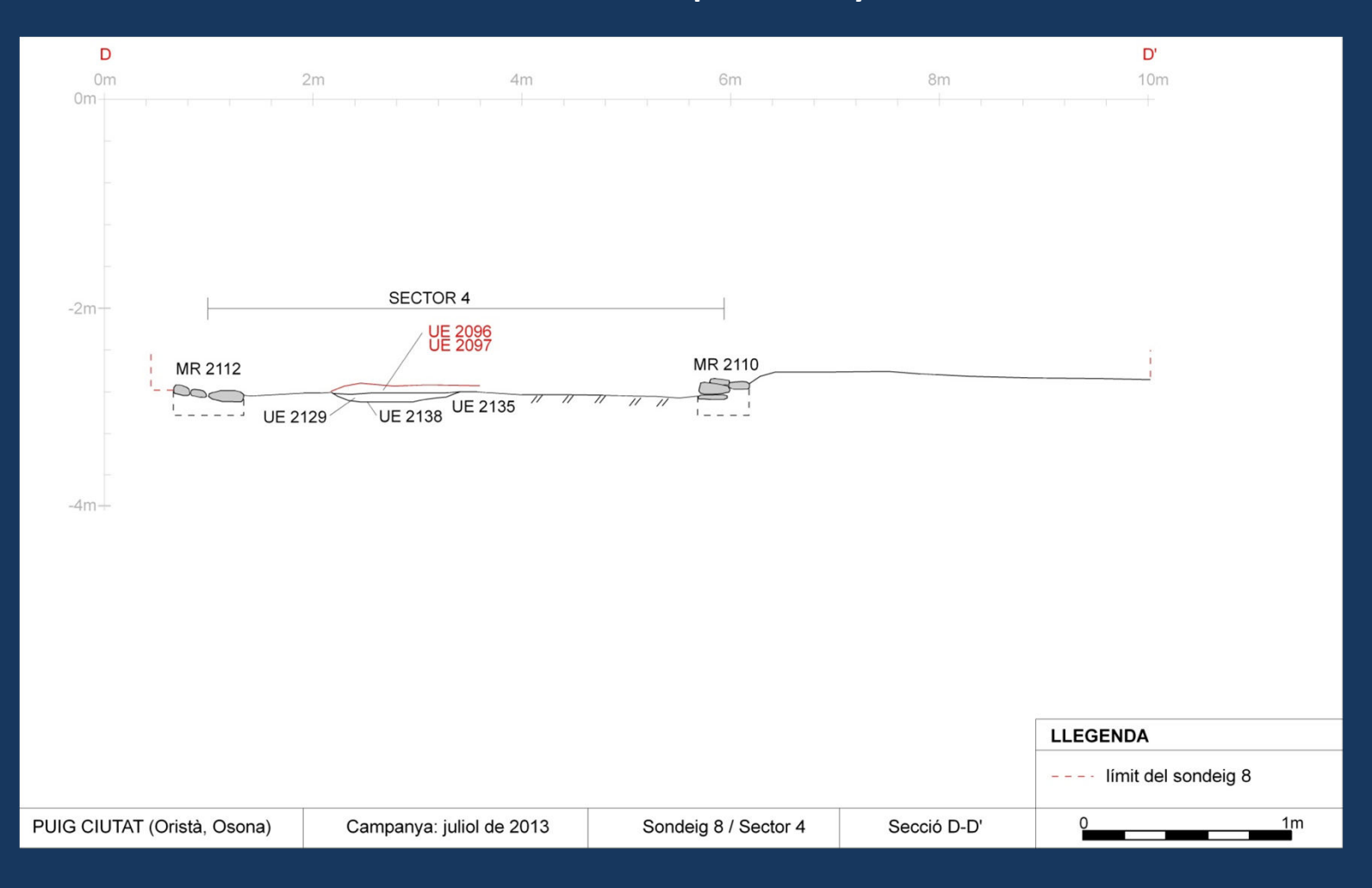

#### **3.3 Vertical Sections**

**The position of all sections are processed and transformed into lines with specific properties including the relative path of the final image of each section**

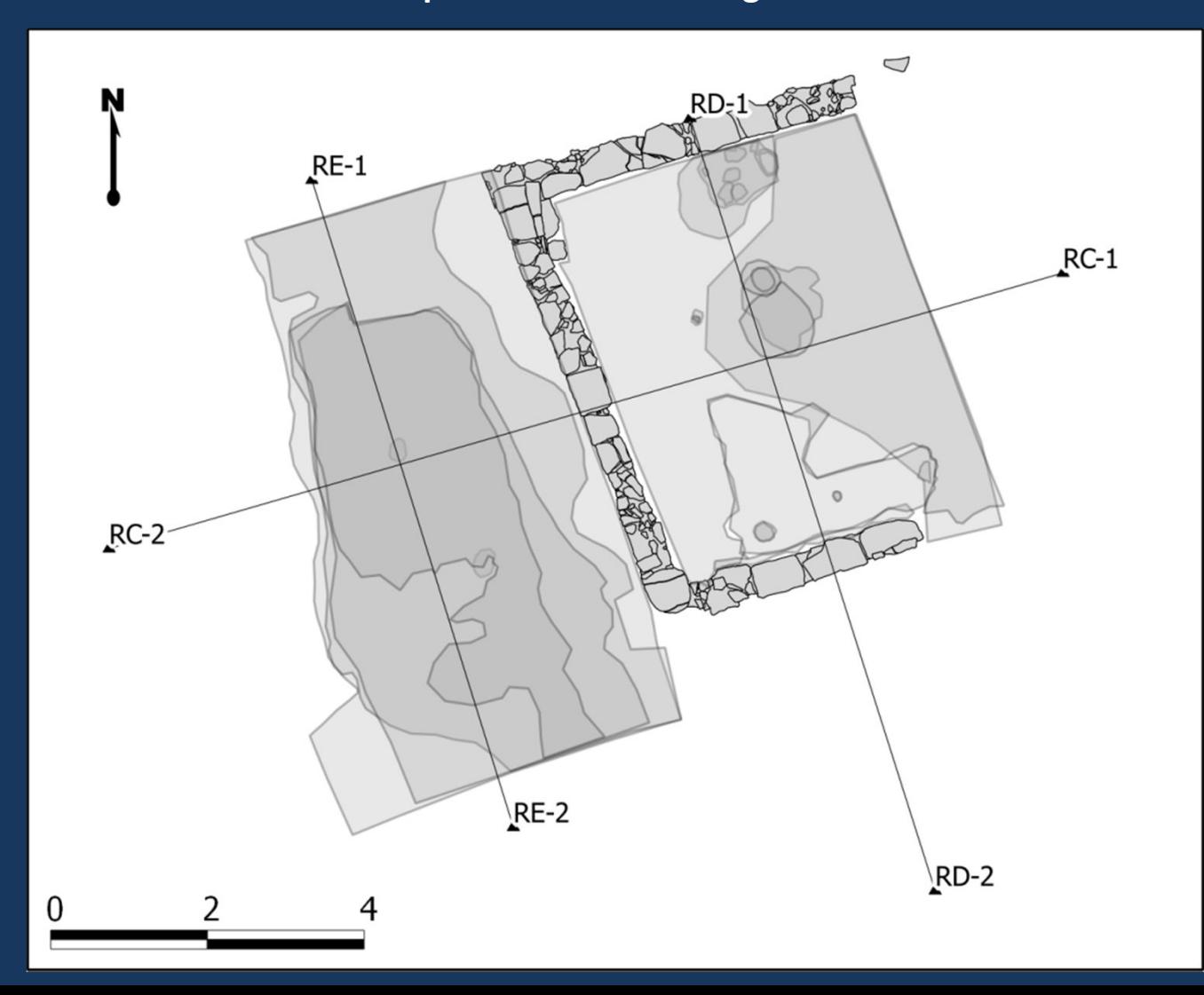

#### **Photographs are loaded for georeferenciaciation**

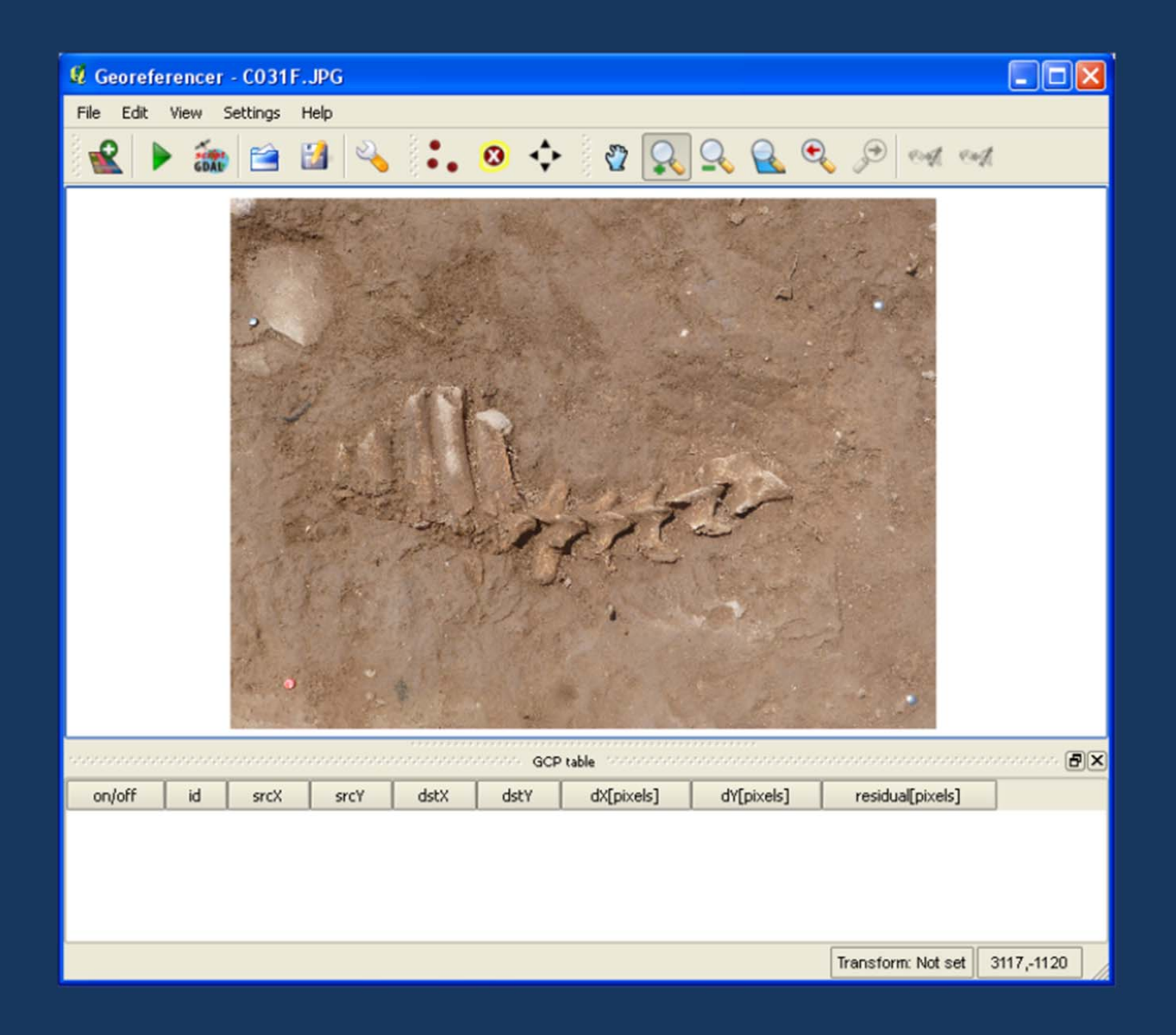

#### **Points are easily located thanks to acquisition**

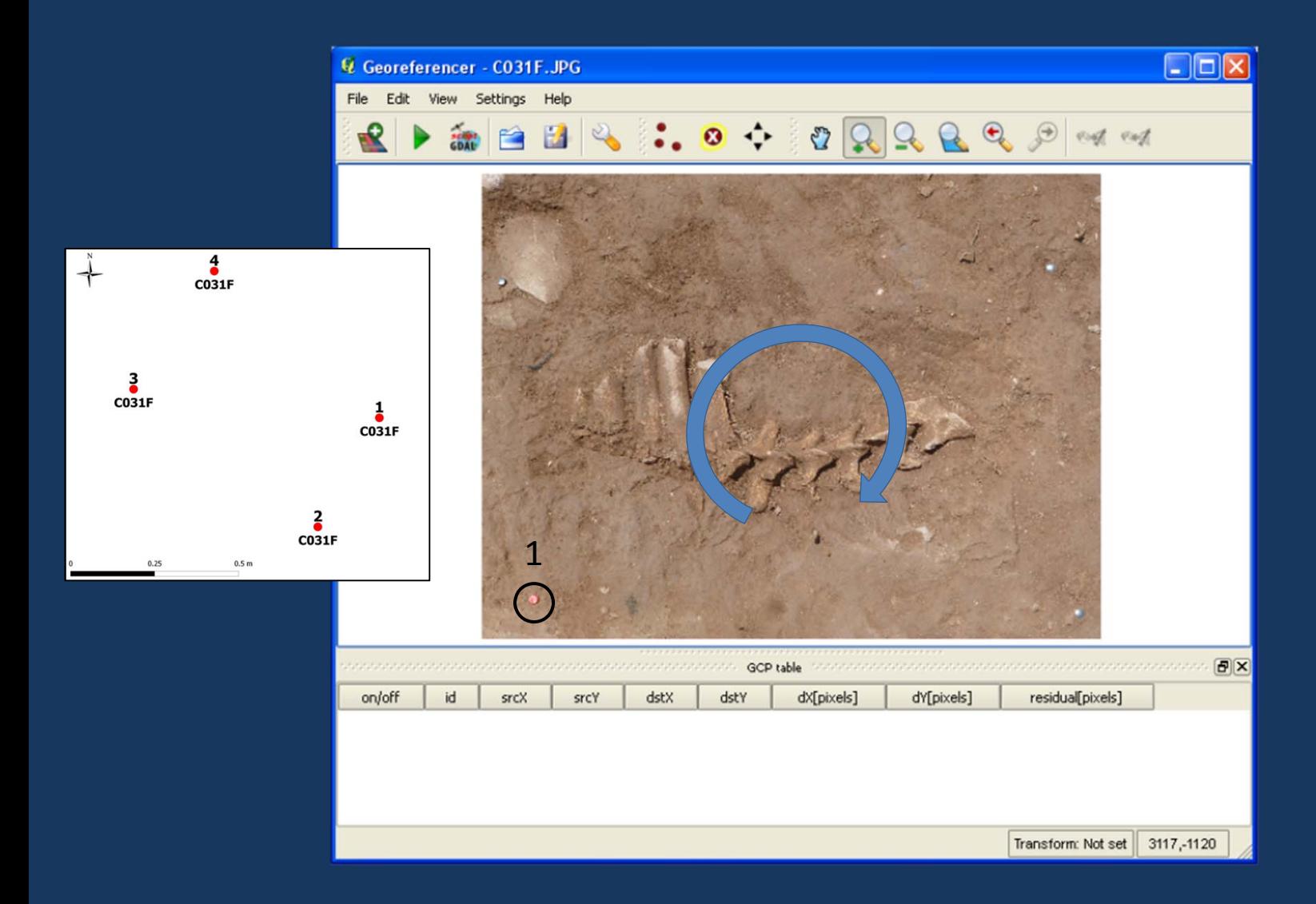

#### **Points are easily located thanks to acquisition**

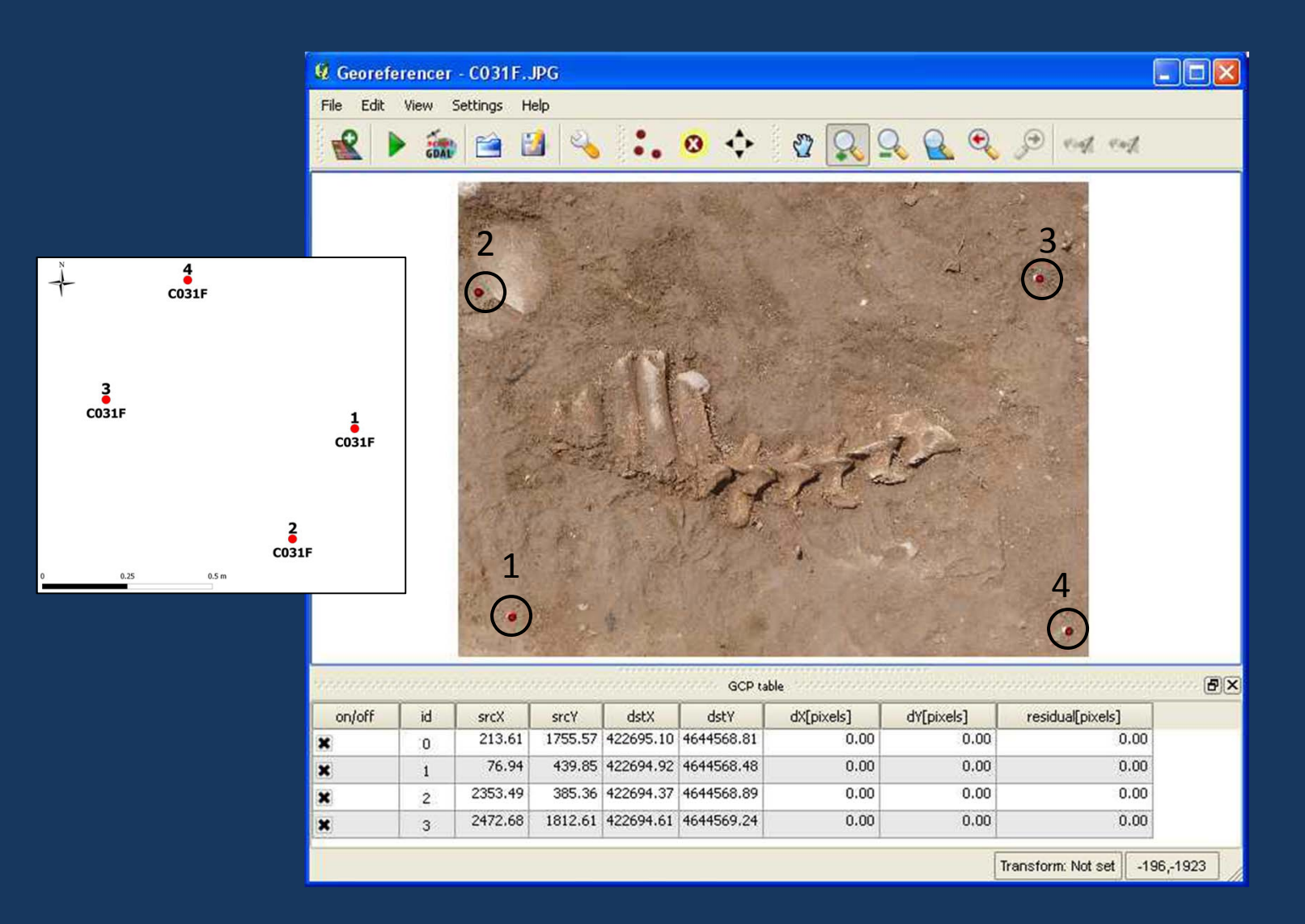

#### **The georeferenced photograph can be used for interpretation and drawing**

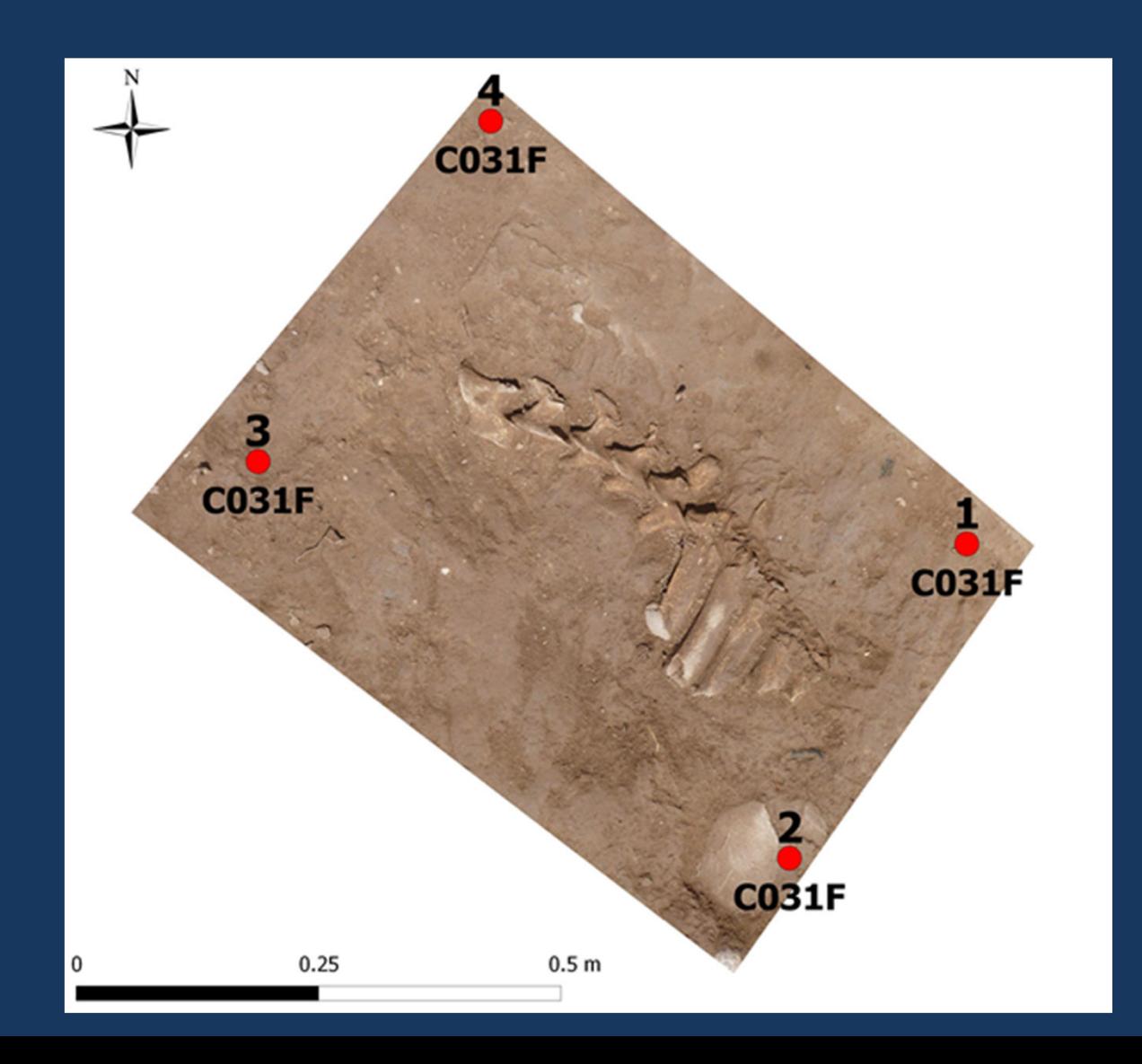

#### **First, a selection on the photographs is processed to obtain a 3D scatter pointset**

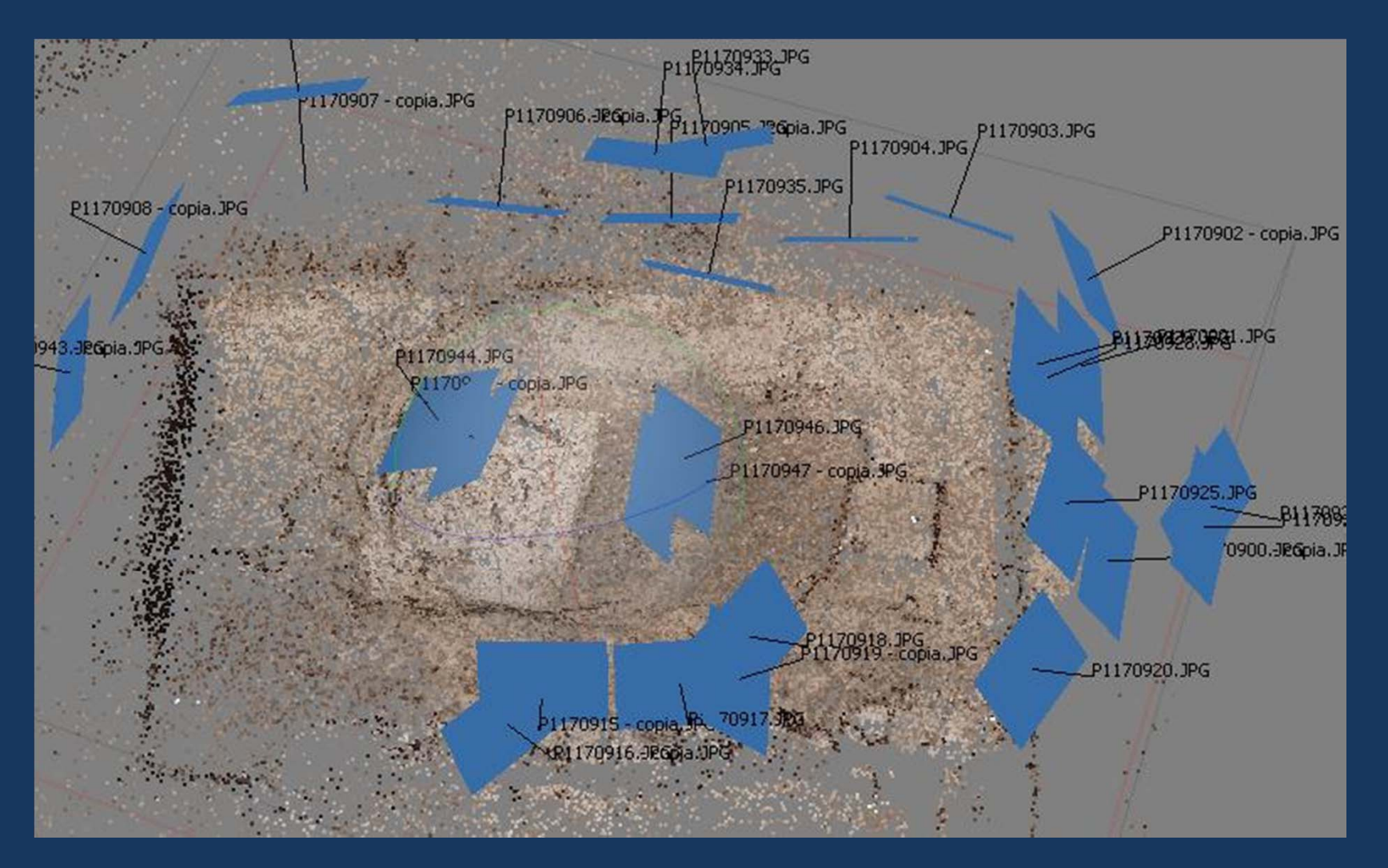

#### **The scatter is then transformed into a mesh and the texture transfered**

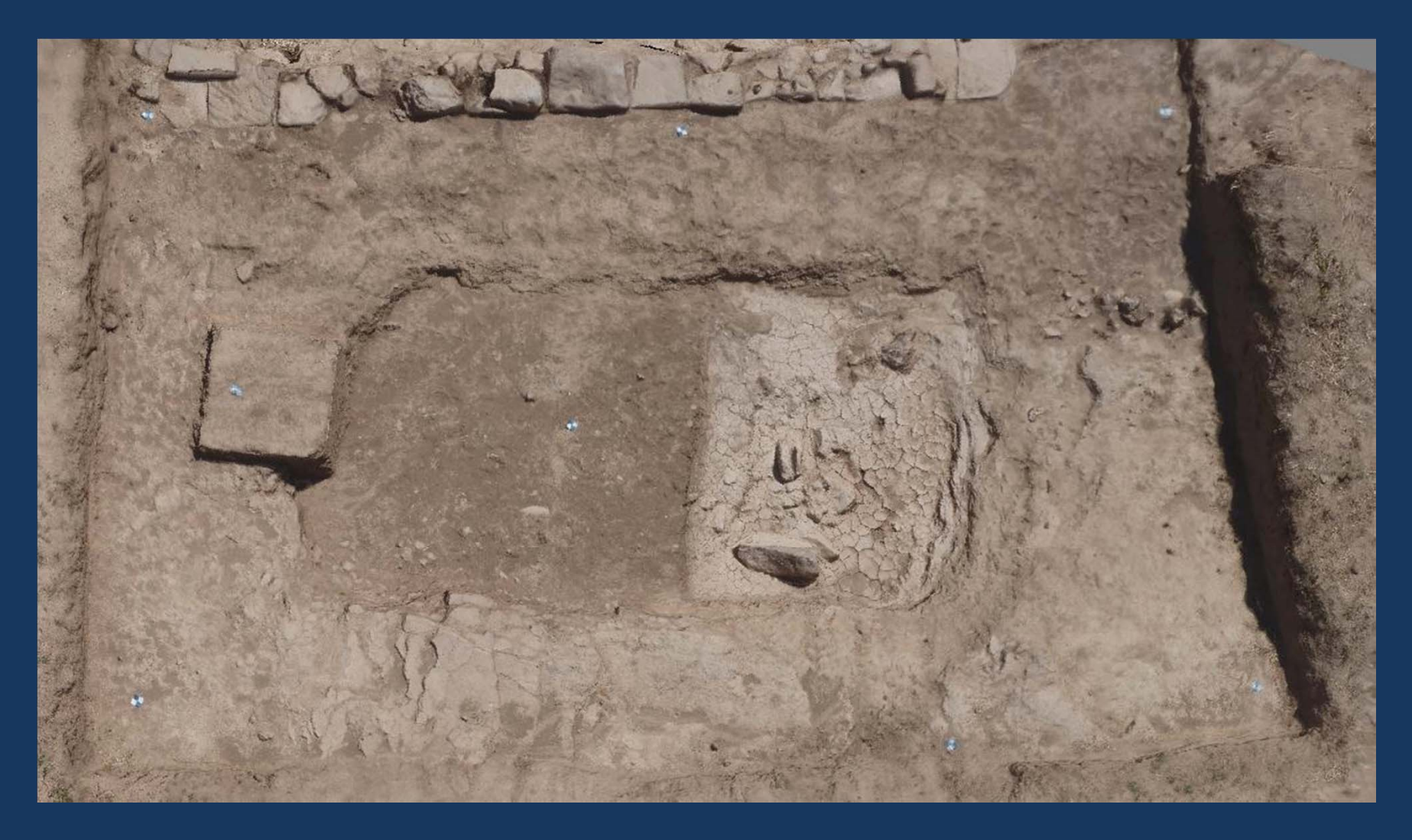

**The topographic points associated to the photogrammetry are used to georeferenciate the model**

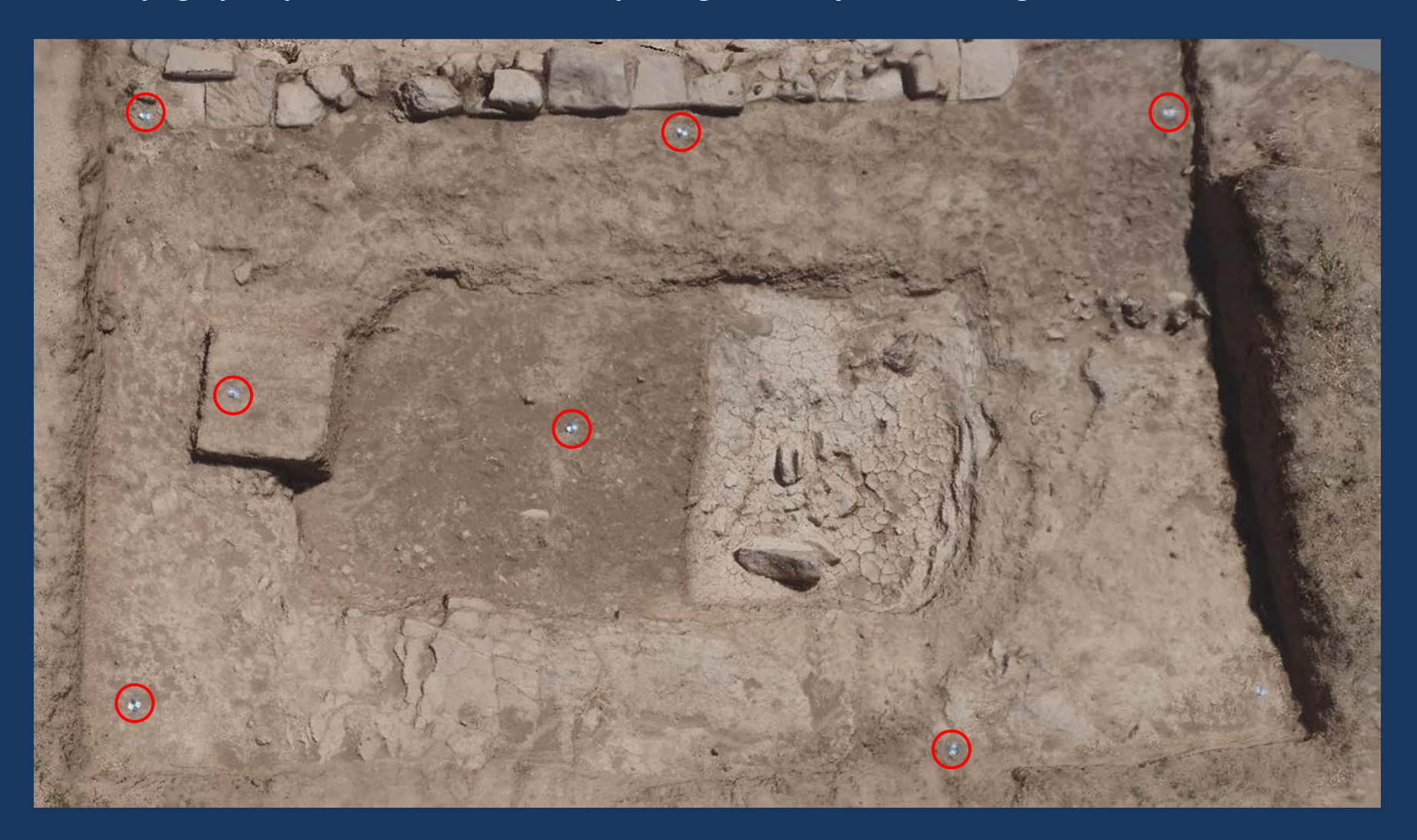

#### **Final models can be used in 2D for drawing**

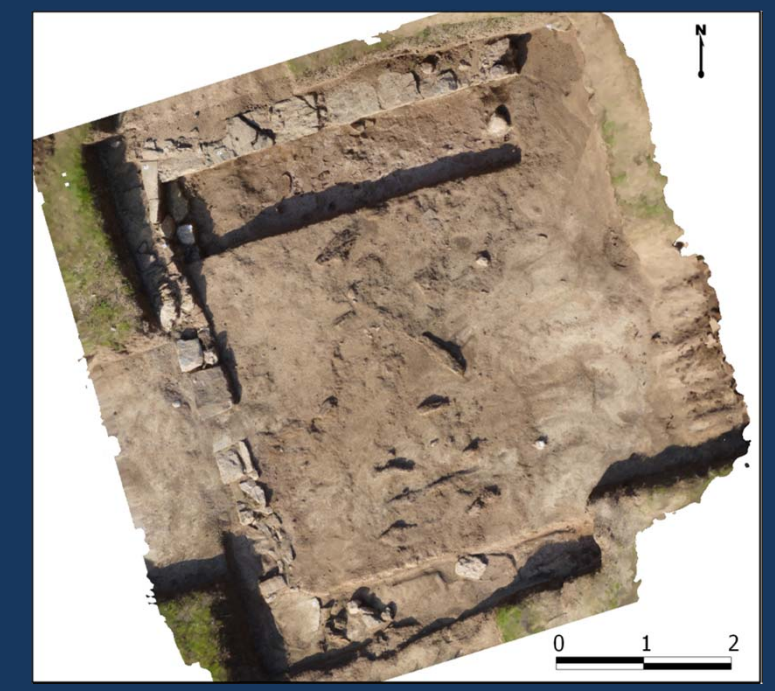

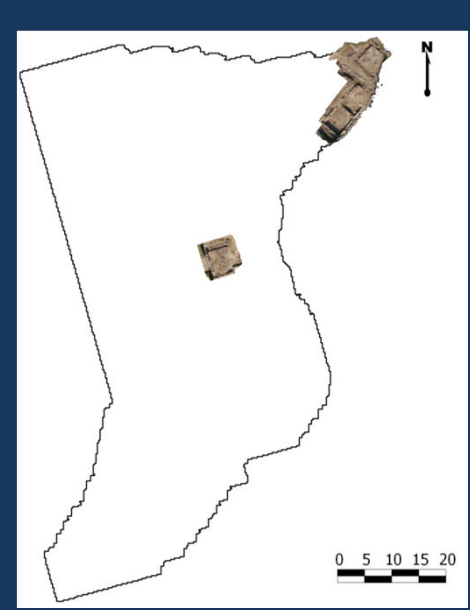

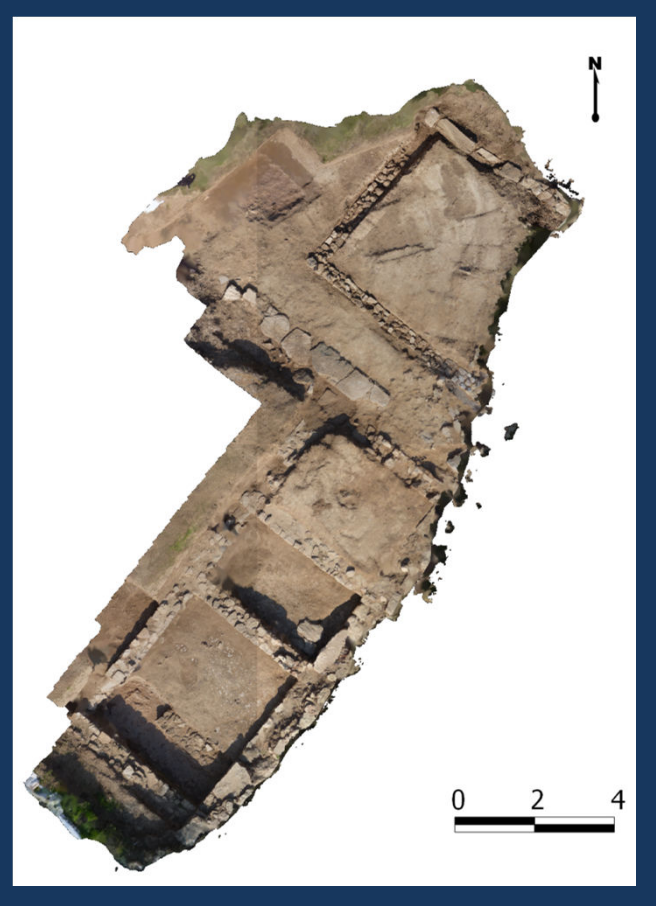

#### **Or in 3D for element extraction and virtual applications**

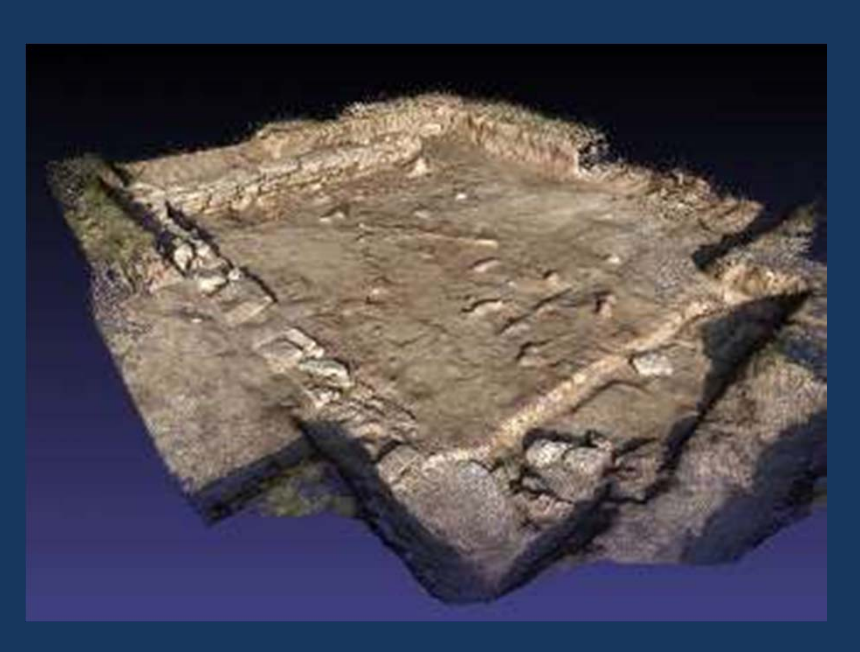

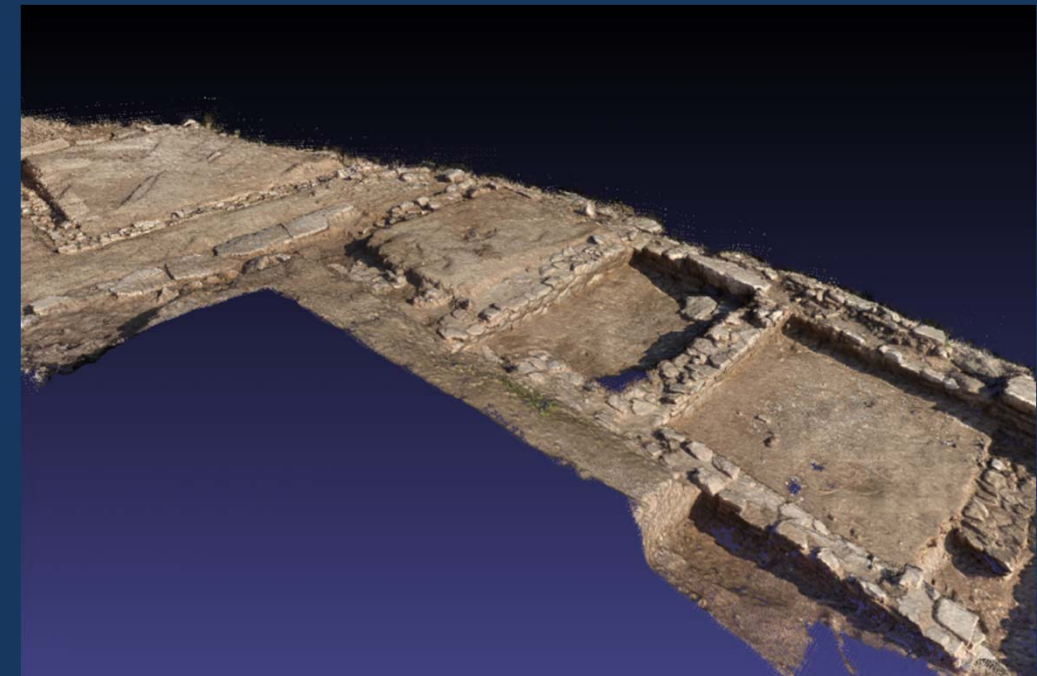

### **PART 1 Introduction The Choice of a Methodology**

**PART 2 Acquisition Pre‐processed data**

### **PART 3 Processing Digital outputs with a "manual definition"**

**PART 4 Summary "Work in Progress"**

#### **4.1 Diagram of the Chosen Workflow**

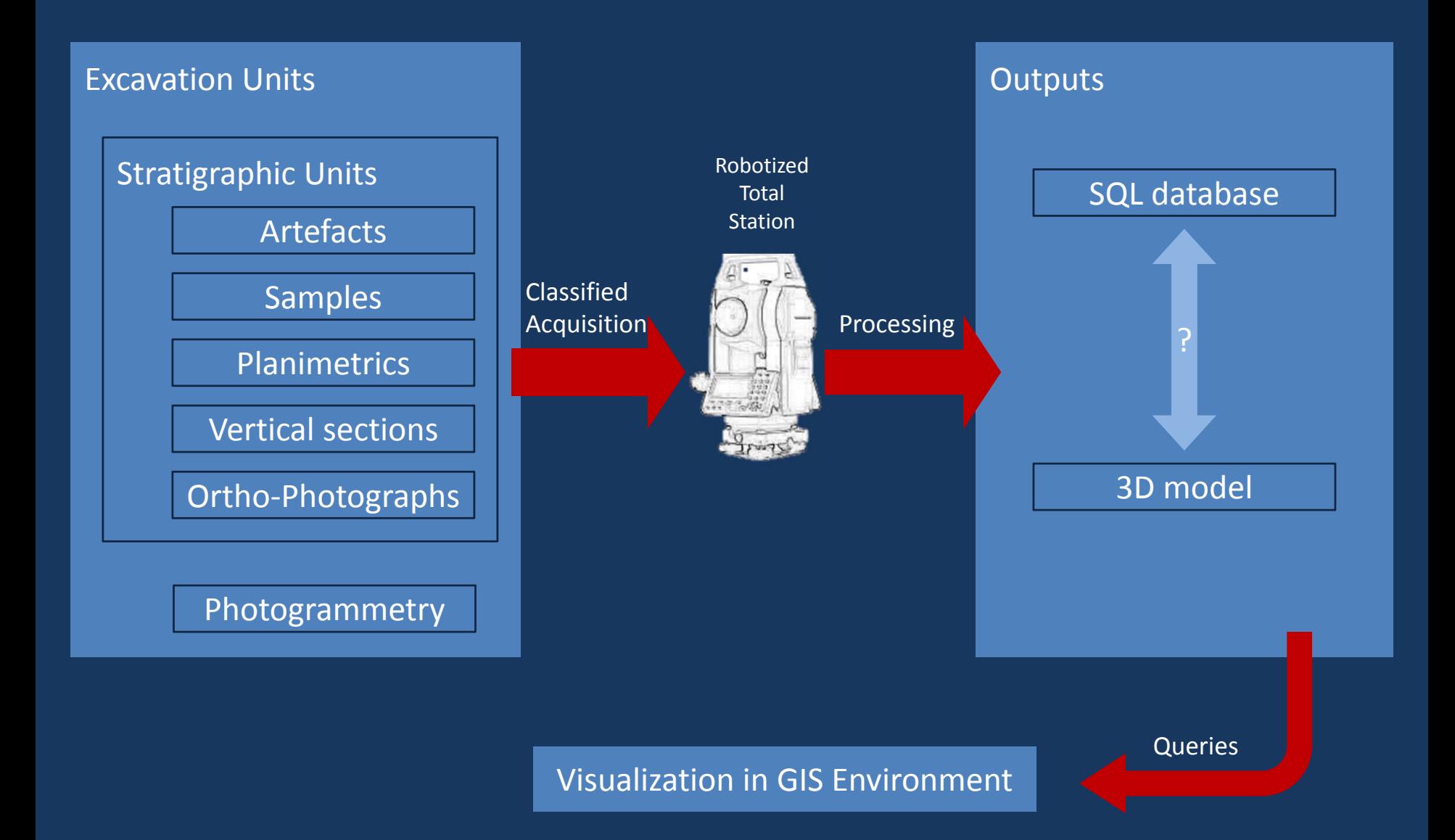

#### **4.2 Main Methodological Choices**

**The main concerns are the continuous mapping of the excavated elements and the optimization of the available resources in terms of time of processing**

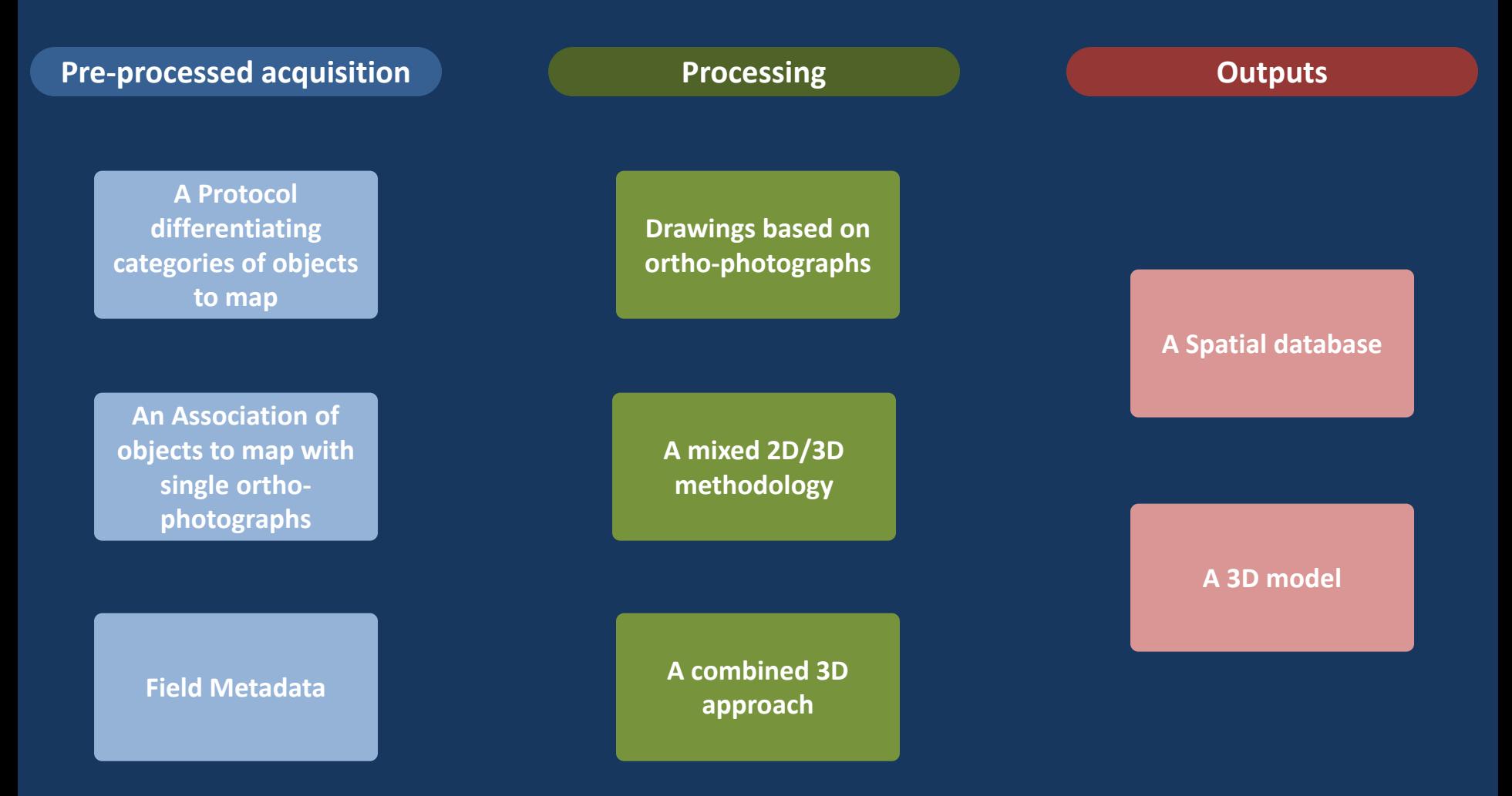

#### **4.3 Problems and Open Questions**

#### **First year of implementation**

*The processing is still in progress and will require modifications of the protocol*

#### **Training**

*The work team should be trained to the use of the main tools and the processing steps*

#### **Homogenization**

*The data acquired before the implementation of the protocol should be integrated and updated*

#### **An intermediate position**

*Steps of the manual approach as vertical sections are maintained and present difficulties during processing*

#### **A real 3D approach?**

*The interpretation is still based on 2D maps, the links between the interpretation platform and the 3D model need to be implemented*

# **Thank you for your attention**

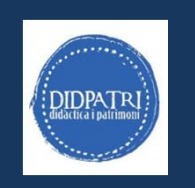

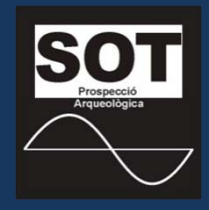

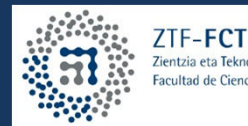

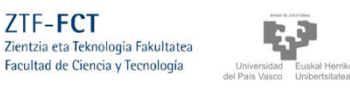

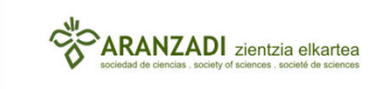

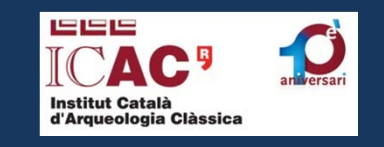

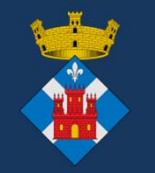

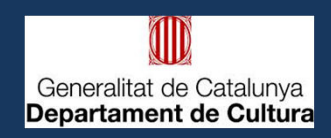

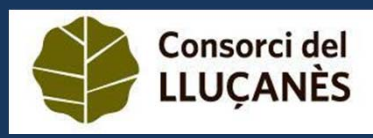

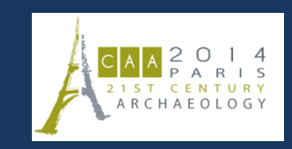

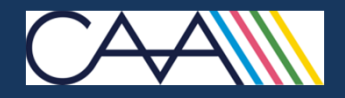